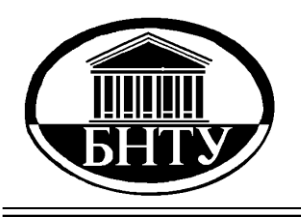

**Министерство образования Республики Беларусь**

**БЕЛОРУССКИЙ НАЦИОНАЛЬНЫЙ ТЕХНИЧЕСКИЙ УНИВЕРСИТЕТ**

**Кафедра ЮНЕСКО «Энергосбережение и возобновляемые источники энергии»**

# **ЭНЕРГОПРЕОБРАЗУЮЩИЕ МАШИНЫ**

## *Лабораторный практикум*

**Минск БНТУ 2010** 

## Министерство образования Республики Беларусь БЕЛОРУССКИЙ НАЦИОНАЛЬНЫЙ ТЕХНИЧЕСКИЙ УНИВЕРСИТЕТ

Кафедра ЮНЕСКО «Энергосбережение и возобновляемые источники энергии»

## ЭНЕРГОПРЕОБРАЗУЮЩИЕ МАШИНЫ

Лабораторный практикум для студентов специальности 1-43 01 06 «Энергоэффективные технологии и энергетический менеджмент»

> Минск БНТУ 2010

## УДК [621.65 + 621.63 + 621.51] (076.5) ББК 31.56я7 Э 65

#### С о с т а в и т е л ь *А.Г. Рекс*

## Р е ц е н з е н т ы: *В.В. Кузьмич*, *С.Ю. Яновский*

Э 65 дентов специальности 1-43 01 06 «Энергоэффективные технологии Энергосберегающие машины: лабораторный практикум для стуи энергетический менеджмент» / сост. А.Г. Рекс. – Минск: БНТУ,  $2010 - 59c$ .

Содержит теоретический материал и практические указания к выполнению лабораторных работ.

Составлен в соответствии с учебным планом специальностей и программой дисциплины.

Рекомендован методической комиссией факультета гуманитарного образования и управления и одобрен учебно-методическим управлением.

> УДК [621.65 + 621.63 + 621.51] (076.5) ББК 31.56я7

ISBN 978-985-525-220-8 БНТУ, 2010

## <span id="page-3-0"></span>**Лабораторная работа № 1** *Изучение распределения давления на поверхности лопатки*

*Цель работы*: Изучить механизм появления усилия, действующего на лопатку турбины. Построить и изучить эпюры давления на поверхности симметричного профиля турбинной лопатки.

#### **Общие сведения**

Принцип действия нагнетательных устройств, турбин основан на процессе обмена энергией между газовым либо жидкостным потоком и лопатками устройства. Эффективность работы устройств во многом определяется формой профиля лопаток.

В зависимости от назначения имеется большое разнообразие форм профилей. На рис. 1.1 изображено 3 характерных типа профилей. Форма первого профиля, относительно нетолстого и мало изогнутого, с закругленной передней кромкой, типична для компрессорных и гидротурбинных лопаток. Второй и третий профили, довольно толстые и достаточно изогнутые, характерны для лопаток реактивных и активных ступеней паровых турбин.

Профили лопаток характеризуются следующими основными геометрическими характеристиками: хордой, средней или осевой дугой, максимальной толщиной и вогнутостью.

Хордой называется отрезок *b* прямой, соединяющей две наиболее удаленные точки профиля А и В (рис. 1.2).

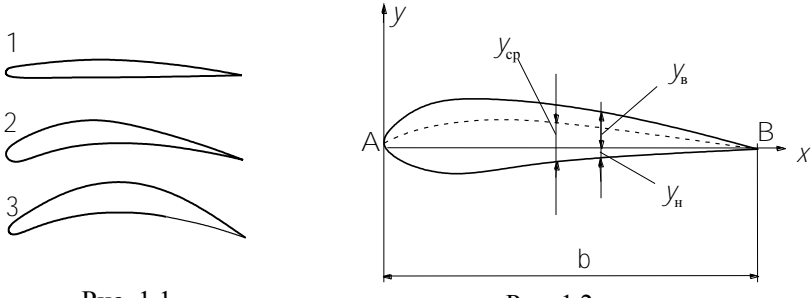

Рис. 1.1

Рис. 1.2

Обычно форма профиля задается относительными координатами  $\bar{y}_B$  и  $\bar{y}_H$  в зависимости от  $\bar{x}$ , где  $\bar{x}$  – расстояние от носика профиля, отнесенное к длине хорды  $b$ ,  $\bar{y}_B$  и  $\bar{y}_H$  – ординаты соответственно верхнего и нижнего обводов профиля, отнесенные к длине хорды *b*.

Средней линией называется геометрическое место точек, равноотстоящих от верхнего и нижнего обвода вдоль направления, перпендикулярного к хорде:

$$
y_{\rm cp} = \frac{|y_{\rm B}| - |y_{\rm H}|}{2}.
$$

Расстояние от верхней до нижней части контура профиля в каком-либо сечении, перпендикулярном к хорде, называется абсолютной толщиной с профиля. Толщина профиля переменна вдоль хорды.

Относительной толщиной профиля называется отношение максимальной толщины к длине хорды  $\overline{c}=c/b$  .

Отношение максимальной ординаты средней линии к длине хорды называется относительной вогнутостью

$$
f = \left(\frac{y_{\rm cp}}{b}\right)_{\rm max}.
$$

Как правило, окончательная отработка формы профилей лопаток производится экспериментально.

Описание гидродинамики процесса обтекания профиля лопатки представляет собой сложную задачу и основано на использовании теории решеток профилей.

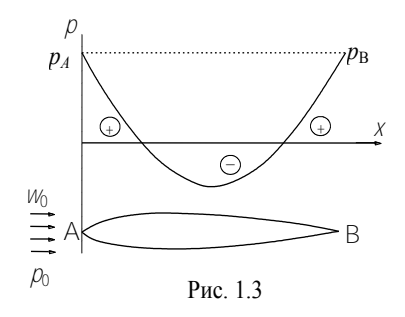

Пусть направление движения потока идеальной жидкости со скоростью *w*<sup>0</sup> на большом расстоянии от профиля совпадает с осью ох, давление на бесконечности –  $p_0$  (рис. 1.3). Тогда при обтекании профиля лопатки распределение давлений и скоростей потока на поверхности

профиля можно определить на основании уравнения Бернулли

$$
\frac{\rho W_0^2}{2} + \rho_0 = \frac{\rho W^2}{2} + \rho.
$$

где *w* и *p* соответственно скорость и давление потока в некоторой точке поверхности профиля. Откуда

$$
\rho - \rho_0 = \frac{\rho w_0^2}{2} \left( 1 - \frac{w^2}{w_0^2} \right).
$$

Величина р $\omega_0^2/2$  называется динамическим давлением. Коэффициентом давления называется безразмерная величина

$$
\overline{\rho} = \frac{\rho - \rho_0}{\rho w_0^2/2} \text{ m6o } \overline{\rho} = \left(1 - \frac{w^2}{w_0^2}\right).
$$

Величина коэффициента давления в каждой точке профиля определяется скоростью потока в этой точке. В точке А скорость потока равна нулю и давление в этой точке превышает давление *р*<sup>0</sup> в потоке на бесконечности на величину  $\rho \psi_0^2/2$  ( $\bar{p}$  = 1). В области утолщения профиля скорость потока возрастает, коэффициент давления  $\bar{p}$  < 0 (т. е. разрежение) (см. рис. 1.3). В кормовой части профиля давление вновь увеличивается. При обтекании тела идеальной жидкостью давление в т. В становится равным давлению в т.  $\mathbf{A}$ 

При обтекании профиля потоком вязкой жидкости или газа существуют потери энергии, обусловленные вязкостью и связанные со срывом вихрей потока с поверхности лопатки. Из-за этого в потоке реальной жидкости давление в точке В меньше, чем в точке А.

Если профиль имеет несимметричную форму либо расположен под углом к набегающему потоку, то распределение давлений на верхнем (выпуклом) и нижнем (вогнутом) обводах профиля оказывается неодинаковым. Скорость потока на верхней (выпуклой) части профиля больше, чем на нижней (вогнутой). В соответствии с уравнением Бернулли давление на верхней части имеет меньшую величину, чем давление на нижней части профиля.

Несимметричность распределения давления по обводу лопатки приводит к появлению результирующей силы *R*, воздействующей на лопатку. Эта сила воздействия потока на лопатку определяется суммой всех сил, действующих на каждый элементарный участок поверхности лопатки.

Проекция силы сопротивления *R* на направление потока среды на бесконечности называется силой лобового сопротивления *Fx*; проекция силы *R* на направление, перпендикулярное потоку, называется подъемной силой *Fу*.

На практике для характеристики профилей вводятся коэффициент подъемной силы *С*<sup>у</sup> , коэффициент сопротивления *С*<sup>х</sup> :

$$
C_y = \frac{F_y}{\frac{\rho w_0^2}{2} b}; \qquad C_x = \frac{F_x}{\frac{\rho w_0^2}{2} b}.
$$

На основании анализа эпюр распределения давления на поверхности профиля можно рассчитать усилие, действующее на этот профиль.

Эпюра давления по обводу профиля строится следующим образом. В масштабе вычерчивается контур профиля с отметкой точек замера давления. Из этих точек замера проводятся перпендикулярно к поверхности профиля линии, длина которых соответствует величине давления р в этих точках. Плавная кривая линия, соединяющая концы отрезков, соответствующих давлениям, называется эпюрой давления по обводу профиля.

Эпюры коэффициента давления на верхней и нижней сторонах симметричного профиля при углах атаки, равных соответственно 0 и 60, представлены на рис. 1.4 и рис. 1.5. Для симметричного профиля при угле атаки  $\alpha = 0$  имеет место симметричное распределение коэффициента давления относительно оси ох. Эпюры распределения коэффициента давления на верхней и нижней сторонах профиля совпадают (рис. 1.4, *а* и рис. 1.5, *а*). Результирующая подъемная сила *F<sup>x</sup>* = 0. При увеличении угла атаки симметрия распределения нарушается (рис. 1.4, *б* и рис. 1.5, *б*). Резко возрастает разрежение на верхней стороне профиля. За счет этого создается основная часть подъемной силы.

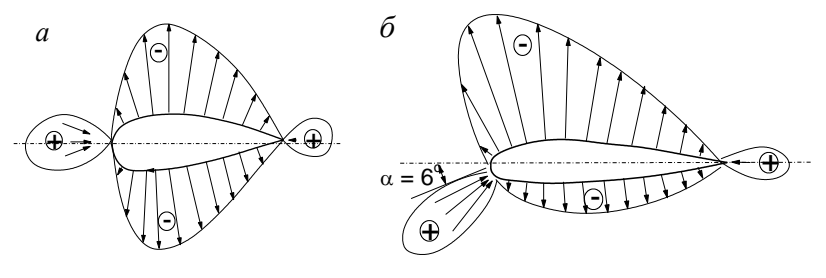

Рис 14

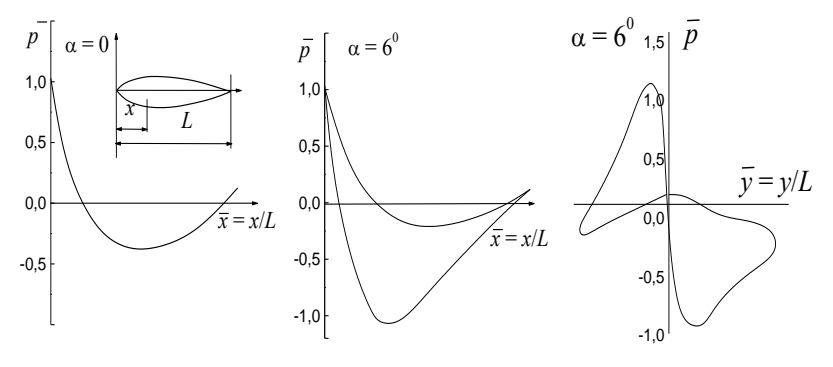

Рис. 1.5

Величина подъемной силы пропорциональна сумме площадей положительной и отрицательной частей эпюр. При дальнейшем увеличении угла атаки подъемная сила возрастает. Однако существует некоторое предельное значение угла атаки, при котором подъемная сила максимальна. При дальнейшем увеличении угла атаки наступает отрыв пограничного слоя, нарушение плавности обтекания профиля на его задней кромке, образование вихревых дорожек в следе, что приводит к быстрому уменьшению подъемной силы.

Уменьшение подъемной силы сопровождается значительным ростом лобового сопротивления. Величина силы лобового сопротивления пропорциональна разности площадей эпюр распределения давления вдоль оси оу. При малых углах атаки удобообтекаемый профиль имеет малый коэффициент сопротивления. При превышении предельного угла атаки наблюдается увеличение лобового сопротивления, что с учетом уменьшения подъемной силы приводит к резкому снижению качества профиля *К* = *Су*/*Сх.*

#### **Экспериментальная установка**

Работа выполняется на аэродинамической трубе 1 (рис. 1.6). Поток воздуха создается осевым вентилятором, электродвигатель которого запитан от источника постоянного тока. Установка необходимой скорости воздуха в рабочей части трубы производится за счет регулирования силы тока питания электродвигателя. В рабочую часть аэродинамической трубы устанавливается исследуемый профиль лопатки 2.

По обводу симметричного и несимметричного профилей выполнены дренажные отверстия для измерения распределения давления вдоль поверхности. Контур симметричного профиля и координаты точек измерения приведены на рис. 1.6, *б* и в табл. 1.1. Поворотный механизм обеспечивает установку профиля под различными углами атаки. Давление на поверхности лопатки измеряется микроманометром 3, имеющим переключатель на 8 положений.

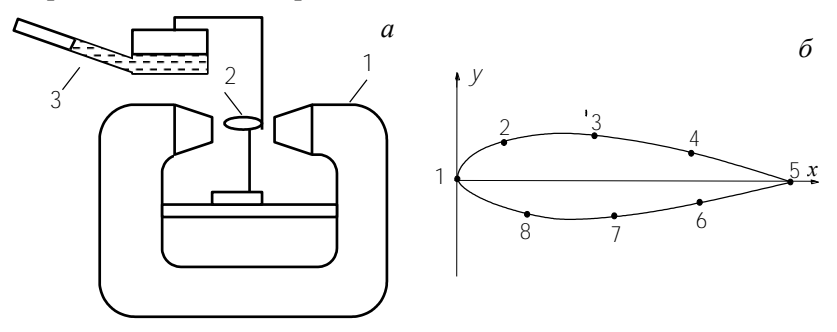

Рис. 1.6

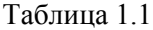

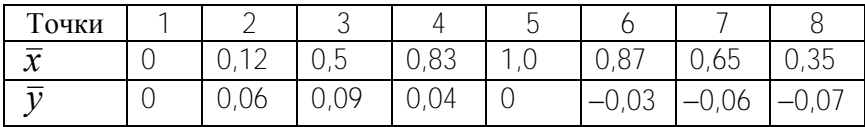

8

## **Порядок выполнения работы**

1. Изучить экспериментальную установку, методики выполнения измерений.

2. Установить в рабочую часть аэродинамической трубы дренированный профиль лопатки под углом атаки  $\boldsymbol{\alpha} = 0^0.$ 

3. В отсутствие потока воздуха в трубе отметить начальное показание микроманометра *l*0.

4. Включить блок питания аэродинамической трубы. Установить необходимое значение скорости воздушного потока в рабочей зоне путем задания тока питания вентилятора аэродинамической трубы.

5. Величину статического давления *р*<sup>0</sup> принять равным атмосферному давлению (т.е. соответствующему начальному показанию микроманометра).

6. Измерить динамическое давление потока воздуха  $\rho w_0^2/2$ . Для этого необходимо снять показание микроманометра *l* в точке 1 при угле атаки  $\alpha = 0^0$ .

7. Измерить давление в контрольных точках поверхности лопатки. Для этого необходимо снять показания микроманометра *l* при различных положениях переключателя микроманометра. Результаты измерений записать в табл. 1.2.

8. Выполнить измерения при углах атаки  $\alpha = 0^0$ ,  $\alpha = 6^0$ ,  $\alpha = 12^0$ ,  $\alpha = 18^0$ .

Таблица 1.2

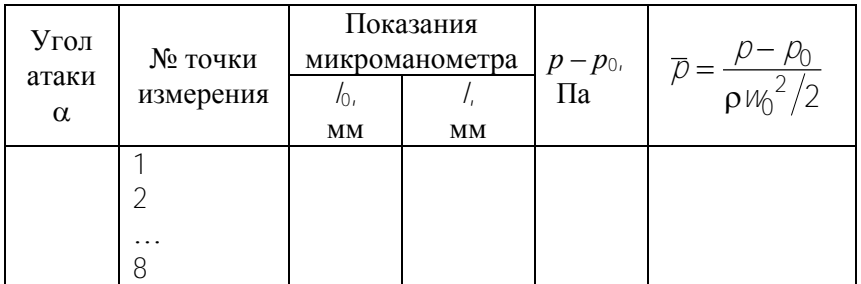

#### **Обработка экспериментальных результатов**

1. Вычислить динамическое давление на бесконечности по формуле

$$
p_{\text{AHH}} = \frac{\rho \, \nu_0^2}{2} = \rho_{\text{c}\text{mupra}} g k \big( \, - l_0 \, \big).
$$

где  $\rho_{\text{cmupra}} = 809.5 \text{ кг/m}^3 - \text{плотность спирта в микроманометре};$ *l* – *l*<sup>0</sup> – разность показаний микроманометра, м, (в данной форму-

ле  $l$  – показание микроманометра в точке 1 при угле атаки  $\alpha = 0^{\circ}$ ).

*k* – синус угла наклона трубки микроманометра, *k* = 0,2.

2. Разность давлений *р* – *р*<sup>0</sup> в контрольных точках поверхности профиля определить по формуле

$$
\rho - \rho_0 = \rho_{\text{cnupra}} g k\left(\frac{l}{l} - l_0\right).
$$

где *l* – показание микроманометра в контрольных точках поверхности профиля (м).

3. Вычислить коэффициенты давления в каждой точке профиля.

4. Построить эпюры распределения коэффициента давления вдоль профиля.

5. Проанализировать полученные результаты.

## <span id="page-10-0"></span>**Лабораторная работа № 2** *Исследование сил, действующих на лопатки в потоке воздуха*

*Цель работы*: определение сил в потоке воздуха, действующих на лопатку, и установление их зависимости от угла атаки.

#### **Общие сведения**

В лопастных нагнетательных устройств (вентиляторах, компрессорах, насосах) передача энергии к потоку перемещаемой среды (жидкости либо газа) осуществляется при помощи рабочего колеса, представляющего собой систему лопастей, закрепленных на втулке.

При вращении колеса лопатки взаимодействуют с потоком, передают ему энергию, и в результате среда перемещается.

Для рассмотрения работы лопастных нагнетательных устройств пользуются теорией решетки профилей. Если рассечь рабочее колесо с лопастями цилиндрической поверхностью, и затем развернуть эту поверхность с сечениями лопастей, то получается плоская решетка профилей (рис. 2.1).

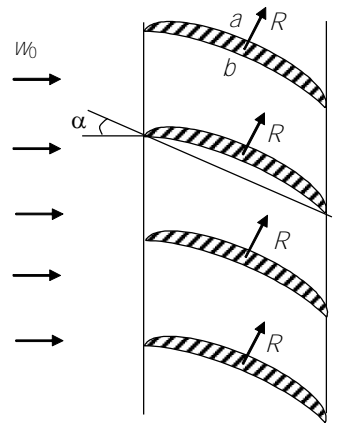

Рис. 2.1

Профили несимметричного сечения расположены под некоторым углом к потоку среды, движущемуся со скоростью *w*0. При обтекании профилей скорость среды в точке *a* больше, чем скорость в точке *b*. Поэтому в соответствии с уравнением Бернулли давление в точке *a* меньше давления в точке *b*. Таким образом, из-за разности давлений на каждый профиль решетки действует сила давления, которая дает результирующую гидродинамическую силу *R*. Суммарная сила

воздействия потока среды на решетку определяется суммой всех сил, действующих на каждый профиль решетки.

Пример обтекания потоком среды решетки профилей позволяет пояснить работу турбин.

В нагнетательных устройствах рабочее колесо, представляющее собой решетку несимметричных профилей, приводится во вращение электродвигателем. При вращении колеса профили движутся по отношению к жидкости или газу и возникают силы взаимодействия между профилями и средой, приводящие ее в движение.

Детальное рассмотрение взаимодействия потока с колесом можно провести на одной элементарной лопатке.

На лопатку, находящуюся в потоке газа, действует сила гидро динамического воздействия *R* (рис. 2.2). Эту силу можно разложить на две составляющие. Составляющая силы, направленная

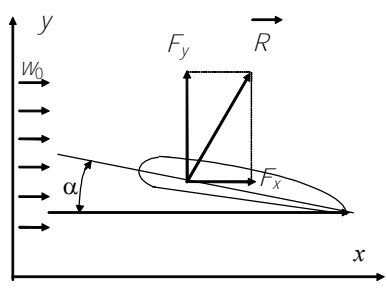

Рис $22$ 

вдоль скорости набегающего потока И/ называется силой лобового сопротивления  $F_{v}$ Кроме силы лобового сопротивления на лопатку в потоке газа действует еще и подъемная сила  $F_v$  представляющая собой составляющую полной силы гидродинамического возлействия  $\vec{R}$ , перпендикуляр-

ную скорости набегающего потока.

Сила лобового сопротивления  $F_x$  и подъемная сила  $F_y$  определяется соответственно выражениями

$$
F_x = c_x \omega \frac{\rho u_0^2}{2}, \qquad F_y = c_y \omega \frac{\rho u_0^2}{2}
$$

Коэффициент называется коэффициентом лобового сопротивления, коэффициент  $c_v$  - коэффициент подъемной силы. В приведенных выражениях о представляет собой площадь миделева сечения.

Подъемная сила возникает при несимметричном относительно направления потока обтекании лопаток. Эта несимметричность может создаваться за счет несимметричной формы профиля лопатки, а также за счет задания ориентации лопатки в потоке.

Помимо коэффициентов сх и для описания аэродинамических характеристик лопаток используется величина  $K = c_v/c_x$ , называемая качеством лопатки. В большинстве устройств требуется большая подъемная сила при малом лобовом сопротивлении. Лопатка тем лучше будет удовлетворять этому требованию, чем больше К.

Коэффициент лобового сопротивления  $c_x$  может быть определен только экспериментальным путем. Приближенное значение коэффициента с, можно рассчитать теоретически, но более точные его значения - при экспериментальном испытании.

Коэффициенты  $c_x$ ,  $c_y$  и К зависят от угла атаки  $\alpha$ . Существует некоторое значение угла  $\alpha$ , при котором величина К имеет максимальное значение

#### **Экспериментальная установка**

Работа выполняется на аэродинамической трубе (рис. 2.3). Лопатка помещается в рабочую область трубы. При включении вентилятора она обтекается потоком воздуха со скоростью  $W_0$ . Скорость потока воздуха измеряется трубкой Пито-Прандтля и микроманометром (на рисунке не показаны).

Для измерения подъемной силы и силы лобового сопротивления лопатка закреплена на рычажных весах (рис. 2.4). Действие измеряемой силы уравновешивается путем перемещения правого груза. Таким образом, измерение силы сводится к измерению координаты *х* центра правого груза.

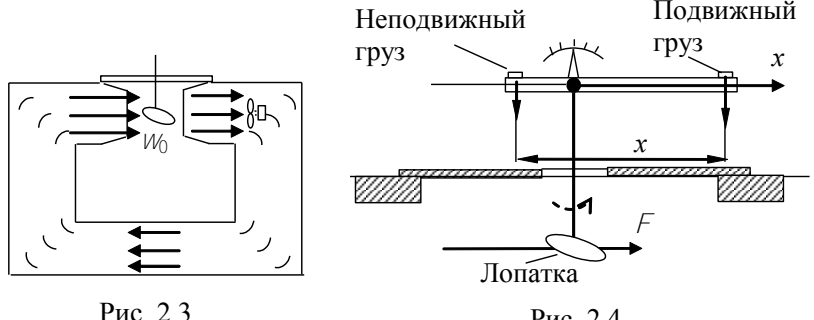

Рис. 2.4

## **Порядок проведения работы**

1. До включения аэродинамической трубы снять начальное показание микроманометра *l*<sup>0</sup> .

2. Включить аэродинамическую трубу, установив в ней постоянное значение скорости *w*<sup>0</sup> воздушного потока. Измерить значение скорости потока с помощью трубки Пито-Прандтля, установленной в рабочем зазоре трубы. Для этого необходимо снять показание *l* микроманометра. Данные записать в табл. 2.1.

3. Внося в рабочий зазор трубы исследуемые профили лопаток, измерить действующую на них силу лобового сопротивления *F<sup>x</sup>* и подъемную силу *F<sup>y</sup>* при указанных в табл. 2.1 углах атаки. Для этого необходимо уравновесить эти силы правым грузом измерительной системы и измерить координату правого груза х.

3. Данные измерений и вычислений занести в табл. 2.1.

## Таблина 2.1

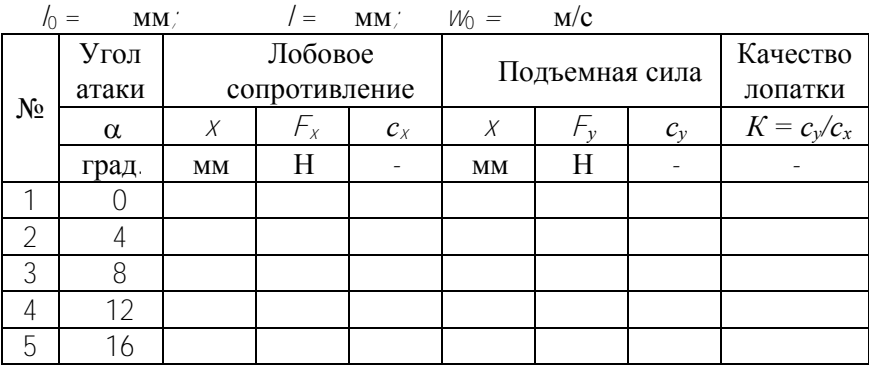

## Обработка экспериментальных результатов

1. Вычислить скорость потока воздуха  $W_0$  по формуле

$$
W_0 = \sqrt{2g\frac{\rho_{\rm x}}{\rho_{\rm B}}k(l-l_0)}.
$$

где  $\rho_{\rm m}$  – плотность спирта в микроманометре ( $\rho_{\rm m}$  = 809 кг/м<sup>3</sup>);

 $\rho_{\rm B}$  – плотность воздуха ( $\rho_{\rm B}$  = 1,2 кг/м<sup>3</sup>);

 $1 - h$ о – разность показаний микроманометра, м;

 $k$  – синус угла наклона трубки микроманометра,  $k = 0.2$ .

2. Сила лобового сопротивления  $F_x$  и подъемная сила  $F_y$  определяются по тарировочному графику на рис. 2.5.

3. Вычислить коэффициент лобового сопротивления и коэффициент полъемной силы

$$
c_x = \frac{F_x}{\frac{\rho_B V_0^2}{2} \cdot \omega} \qquad c_y = \frac{F_y}{\frac{\rho_B V_0^2}{2} \cdot \omega}.
$$

гле плошаль  $\omega = 0.47 \cdot 10^{-2}$  м<sup>2</sup>.

4. Вычислить качество лопатки  $K = c_v/c_x$ .

5. Построить зависимости *сx, с<sup>y</sup>* и качества лопатки *К* от угла атаки.

6. Определить критический угол атаки  $\alpha_{\text{\tiny{kp}}}$ , при котором подъемная сила начинает падать.

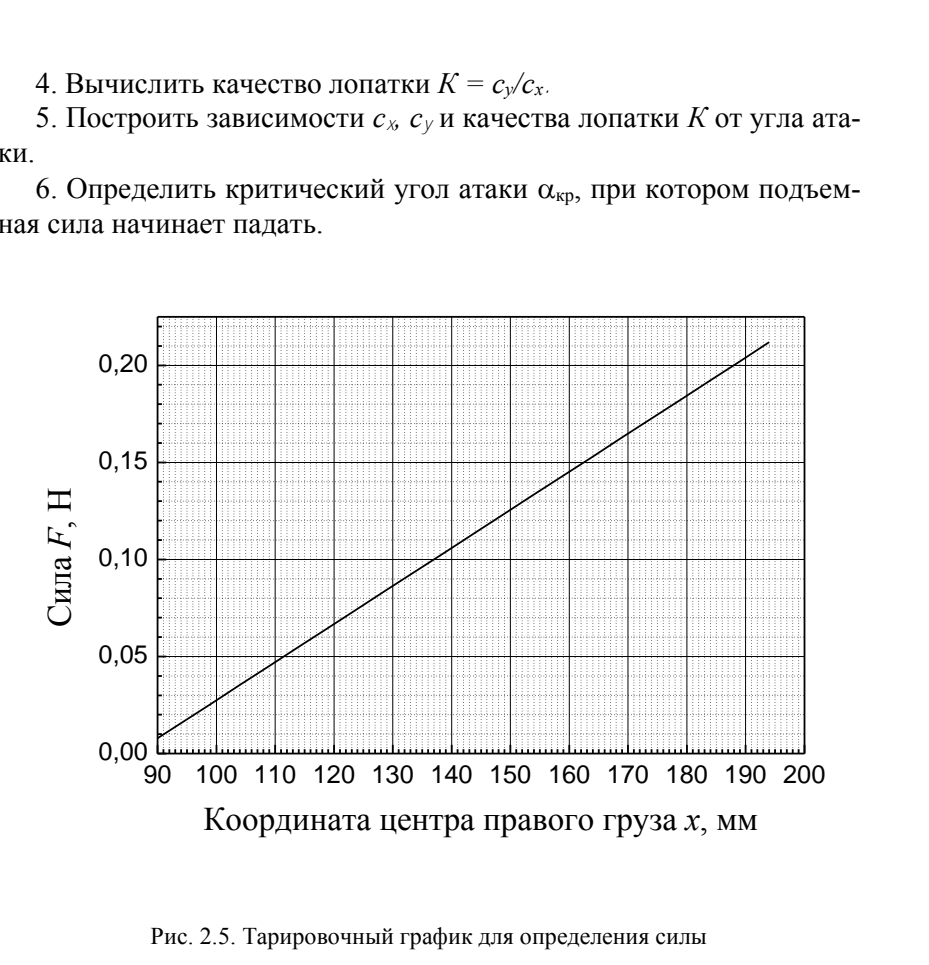

Рис. 2.5. Тарировочный график для определения силы

## **Лабораторная работа № 3**

#### <span id="page-15-0"></span>*Изучение характеристик центробежного вентилятора*

*Цель работы*: определение полных индивидуальных характеристик центробежного вентилятора, изучение влияния на них числа оборотов двигателя.

#### **Общие сведения**

Полной индивидуальной характеристикой нагнетателя называются графически выраженные зависимости развиваемого полного давления *р* (или напора *Н*), мощности *N*, коэффициента полезного действия (КПД) от производительности *Q* при постоянной частоте вращения *n* рабочего колеса. Наиболее важной характеристикой является зависимость давления от производительности *p* = *f*(*Q*), которая называется основной характеристикой.

Набор характеристик, построенных для различных частот вращения рабочего колеса называется универсальной характеристикой нагнетателя.

Использование характеристик позволяет произвести подбор нагнетатели для работы в данной установке, определить режим его работы.

Характеристики нагнетателей определяются экспериментально на стендах при постоянной частоте вращения рабочего колеса, а затем при помощи формул подобия строятся универсальные характеристики.

Методика определения характеристик нагнетателя состоит в следующем. Нагнетатель подключается к трубопроводу с переменным гидравлическим сопротивлением, например, задвижкой. Затем, поддерживая постоянной частоту вращения колеса нагнетателя, производится определение давления, мощности, КПД и производительности при каждом фиксированном положения задвижки.

#### **Характеристики нагнетателей**

Подачей (производительностью) нагнетателя называется количество газообразной либо жидкой среды, подаваемой нагнетателем в единицу времени. В зависимости от способа определения количества среды различают объемную *Q* и массовую *M* подачи.

При известных средней скорости  $c_{\rm cn}$  движения потока в напорном трубопроводе и площади поперечного сечения трубопровода *F* объемная производительность нагнетателя *Q* определяется выражением

$$
Q = c_{cp} F.
$$

Массовая производительность *M* связана с объемной производительностью выражением

$$
M = \rho Q_i
$$

где  $\rho$  – плотность перекачиваемой среды.

Единица измерения объемной производительности – м<sup>3</sup>/с, а массовой  $-\kappa r/c$ .

Величина производительности нагнетателя определяется его конструкцией, и зависит от числа оборотов рабочего колеса, характеристики сети, к которой подключен нагнетатель.

Давление *р* нагнетателя представляет собой энергию, сообщенную единице объема перекачиваемой среды. Измеряется давление в Па (Н/м<sup>2</sup>) или Дж/м<sup>3</sup>. Напор *Н* нагнетателя – это энергия, переданная единице веса среды. Единица измерения напора – м.

Давление *р* и напор *Н* связаны соотношением *р* = *gН*.

Полное давление  $p_{\text{n}}$ , нагнетателя состоит из статического  $p_{\text{cr}}$  и динамического *р*д давлений

$$
p_{\scriptscriptstyle \rm I\hspace{-1pt}I}=p_{\scriptscriptstyle\rm CT}+p_{\scriptscriptstyle\rm I\hspace{-1pt}I}.
$$

Динамическое давление можно определить из выражения

$$
p_{\rm A} = \rho c_{\rm cp}^2/2
$$

Мощность нагнетателя. Полезной энергией нагнетателя называется энергия, полученная потоком среды от рабочих органов нагнетателя. Эта энергия равна разности энергий потока в выходном и входном патрубках нагнетателя. Полезной мощностью нагнетателя *N*<sup>п</sup> называется полезная энергия в единицу времени.

Единицы измерения мощности - 1 Вт = 1 Дж/с.

Полезная мощность нагнетателя может быть определена выражениями

$$
\mathcal{N}_n = pQ = \rho QgH = MgH
$$

От вала двигателя к валу нагнетателя передается мощность на валу *N*в. Мощность, передаваемая нагнетателем потоку среды, меньше мощности, передаваемой двигателем валу нагнетателя, на величину объемных, механических и гидравлических потерь энергии в нагнетателе.

Коэффициент полезного действия нагнетательного устройства. Эффективность использования энергии нагнетателем оценивается полным КПД нагнетателя  $\eta$ , который определяется как отношение полезной мощности к мощности на валу нагнетателя

$$
\eta\,=\,\mathcal{N}_{\!\pi}\,/\mathcal{N}_{\!\scriptscriptstyle B}
$$

В нагнетателях потери мощности подразделяются на механические, гидравлические и объемные. В соответствии с этим вводятся понятия механического  $\eta_{\text{M}}$ , объемного  $\eta_{\text{o}}$  и гидравлического  $\eta_{\text{r}}$  коэффициентов полезного действия.

Потери мощности *N* на различные виды трения в рабочем органе нагнетателя являются механическими потерями. Механический КПД определяется выражением

$$
\eta_{\scriptscriptstyle M} = \bigl( {\cal N}_{\scriptscriptstyle B} - \Delta {\cal N} \bigr) / {\cal N}_{\scriptscriptstyle B}.
$$

Объемные потери мощности возникают в результате утечек среды через уплотнения в нагнетателе. Если обозначить объемы утечек в единицу времени через *Q*, то при подаче нагнетателя *Q* объемный КПД

$$
\eta_o = \mathcal{Q}/(\mathcal{Q} + \Delta \mathcal{Q}).
$$

Гидравлический КПД учитывает потери, возникающие вследствие наличия гидравлических сопротивлений в подводящем и отводящем трубопроводах, в рабочем колесе нагнетателя. Гидравлический КПД определяется выражением

$$
\eta_{\rm r} = H/(H + \Delta H_{\rm not})
$$

где  $\Delta H_{\text{nor}}$  – потери напора.

Полный КПД равен произведению гидравлического, механического и объемного КПД:

 $\eta = \eta_{\rm M} \eta_{\rm r} \eta_{\rm o}$ .

#### **Центробежный вентилятор**

Схема центробежного вентилятора приведена на рис. 3.1. Воздух через входной коллектор 1 поступает на лопасти рабочего колеса. Рабочие лопасти 2, жестко скреплены с дисками, один из которых закреплен на валу, соединенным с валом приводного двигателя. Лопасти вращаются вокруг оси вала. Под действием центробежных сил воздух повышает свою энергию и выбрасывается в спиральную камеру, образованную корпусом 3, и далее вытесняется в напорный трубопровод 4. Характерная индивидуальная характеристика вентилятора приведена на рис. 3.2.

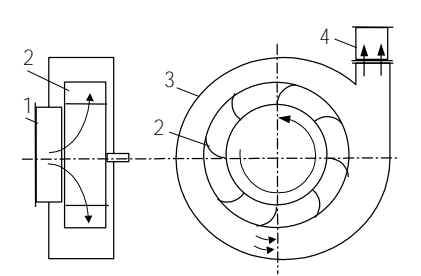

Рис. 3.1. Схема центробежного вентилятора

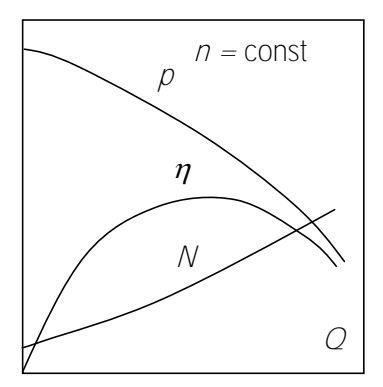

Рис. 3.2. Индивидуальная характеристика вентилятора

#### **Экспериментальная установка**

Экспериментальный стенд для исследования характеристик вентиляторов (рис. 3.3) включает в себя следующие элементы: центробежный 1 и осевой 2 вентиляторы, задвижки 3 и 4 на выходе каждого из вентиляторов, напорный трубопровод 5, дроссельное устрой-

ство (задвижка) 6. Измерение полного и динамического давлений в напорном трубопроводе осуществляется трубкой Пито-Прандтля 7 с краном 8 и микроманометром 9.

Электрическая схема стенда приведена на рис. 3.4. Вентиляторы приводятся в движение электродвигателями переменного тока. Напряжение питания электродвигателей регулируется латрами 1 и 2.

Потребляемая вентиляторами мощность измеряется ваттметром. Коммутация вентиляторов, а также подключение к ним ваттметра осуществляется группой переключателей В1 – В4. Частота вращения рабочего колеса вентилятора измеряется частотомером с помощью фотодатчика.

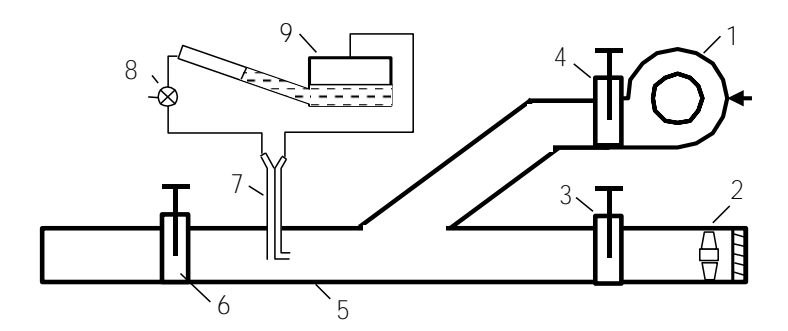

Рис. 3.3. Схема экспериментального стенда

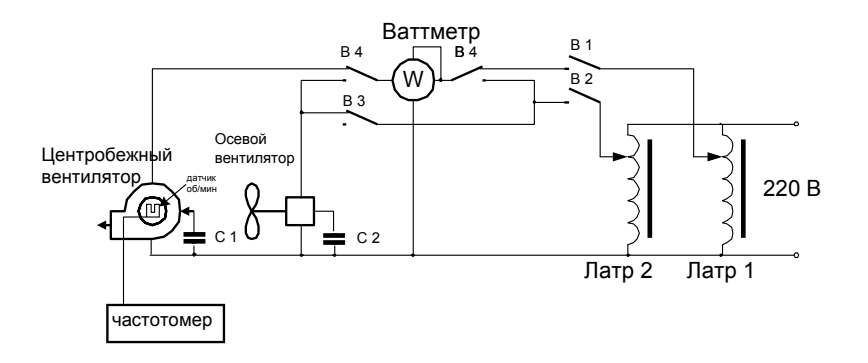

Рис. 3.4. Электрическая схема лабораторной установки

#### **Порядок выполнения работы**

1. Ознакомиться с устройством и принципом работы центробежного вентилятора.

2. Изучить экспериментальный стенд для определения характеристик центробежного вентилятора.

3. Полностью открыть задвижку на центробежном вентиляторе. Задвижку на осевом вентиляторе закрыть.

4. Подключить стенд к сети.

5. Определить начальное показание *l*<sup>0</sup> микроманометра.

6. Включить центробежный вентилятор включателем В1. Переключатели В3 – В4 установить в положение «Измерение мощности центробежного вентилятора».

7. Латром 1 установить число оборотов рабочего колеса вентилятора 4000 об/мин. При этом измерение частоты вращения производить частотомером.

8. Полностью закрыть задвижку на напорном трубопроводе (положение 1) – холостой ход вентилятора.

9. Ваттметром измерить потребляемую двигателем мощность *N*в.

10. Микроманометром определить полное *l*<sup>п</sup> (дел) и динамическое *l*дин (дел) давления в напорном трубопроводе.

11. Показания приборов записать в табл. 3.1.

12. При одном и том же числе оборотов вентилятора произвести серию измерений потребляемой мощности, полного и динамического давлений для каждого положения задвижки в соответствии с пп. 9 – 11.

13. Используя описанную методику, повторить опыты при числах оборотов вентилятора, указанных в табл. 3.1.

## **Обработка экспериментальных результатов**

1. Определить динамическое и полное давления по формулам 
$$
p_{\text{дин}} = \frac{\rho C_0^2}{2} = \rho_{\text{cnupra}} g k \left( \frac{1}{\mu_{\text{H}} - 1} \right)
$$

где спирта= 809,5кг/м<sup>3</sup> плотность спирта в микроманометре;

*g* – ускорение свободного падения;

 $l - l_0$  – разность показаний микроманометра, м;

 $k = 0.2$  — масштаб микроманометра.

2. Скорость движения потока воздуха на оси напорного трубопровода определяется по формуле

$$
c_{\rm oc} = \sqrt{\frac{2p_{\rm Al}}{\rho}} \ ,
$$

где  $\rho$  – плотность воздуха при 20 °С и  $\varphi$  = 50 % ( $\rho = 1, 2\kappa r/m^3$ ).

3. Определить среднюю скорость движения воздуха в трубопроводе

$$
c_{cp}=0.8 c_{oc}.
$$

4. Подачу (производительность) вентилятора определить по формуле

$$
Q = c_{cp} F
$$

где *F* площадь поперечного сечения напорного трубопровода. Диаметр трубопровода, используемого в установке,  $d = 0.053$  м.

5. Определить полный коэффициент полезного действия вентилятора

$$
\eta = \frac{N_{\rm H}}{N_{\rm B}} = \frac{Q\rho_{\rm H}}{N_{\rm B}} \cdot 100\% \; .
$$

6. Все рассчитанные величины внести в табл. 3.1.

 $\beta_n = \rho_{\text{empty}}(k \left( l_n - l_0 \right))$ <br>  $\beta_n = \rho_{\text{empty}}(k \left( l_n - l_0 \right))$ <br>  $g -$  ускорение свободного падения;<br>  $l - h_0$  – разность показаний микроманометра, м:<br>  $k = 0.2$  – масштаб микроманометра.<br>
2. Скорость движения потока воздуха на 7. На основании результатов измерений и расчетных данных построить на индивидуальные характеристики центробежного вентилятора  $p_{\text{n}}$ =  $f(Q)$ ,  $N_{\text{B}} = f(Q)$ ,  $\eta = f(Q)$  для каждого числа оборотов двигателя вентилятора.

8. Проанализировать влияние частоты оборотов вентилятора на его индивидуальные характеристики.

#### Таблица 3.1

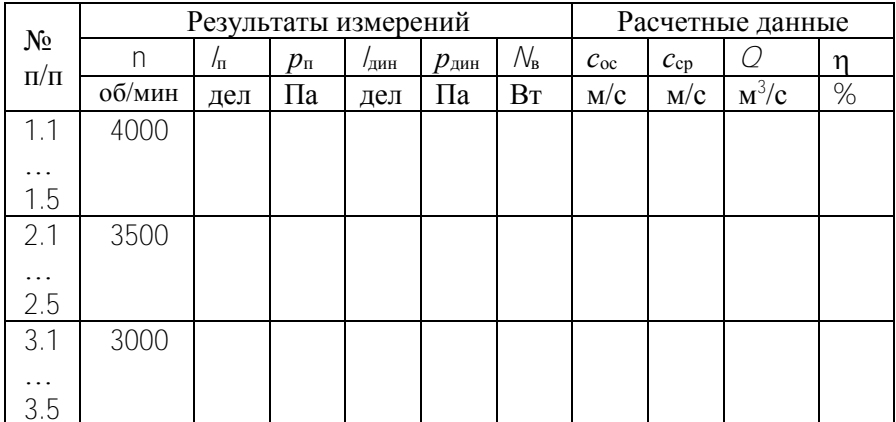

## Лабораторная работа № 4 Изучение характеристик осевого вентилятора

<span id="page-23-0"></span>Цель работы: определение индивидуальных характеристик осевого вентилятора, изучение влияния на них числа оборотов двигатепя

## Общие сведения

Осевые нагнетательные устройства относятся к классу лопастных машин с высоким коэффициентом быстроходности ( $\eta_s > 600$ ). Для этих устройств характерны малые напоры и большие подачи.

Основное конструктивное отличие от колеса центробежного нагнетателя заключается в том, что лопасти осевого нагнетателя

размещены между цилиндрической втулкой и цилиндрической внешней стенкой корпуса.

По сравнению с центробежными осевые нагнетатели имеют ряд преимуществ, а именно: более высокий КПД на оптимальном режиме, реверсивность, компактность, лучшие регулирующие свойства. К недостаткам осевых нагнетателей следует отнести: малые коэффициенты давления, необходимость больших окружных скоростей, неустойчивая работа при малых подачах, малая высота всасывания (для насосов), резкий воющий шум.

Схема осевого вентилятора дана на рис. 4.1. Воздушный поток через коллектор 1 поступает на входной направляющий аппарат 2, затем в рабочее колесо 3 и в выходной направляющий аппарат 4. Колесо сидит на валу, вращающемся на подшипниках, укрепленных на стойках. Колесо и направляющие аппараты заключены в кожух 5 (обечайку). Втулка рабочего колеса имеет обтекатель 6.

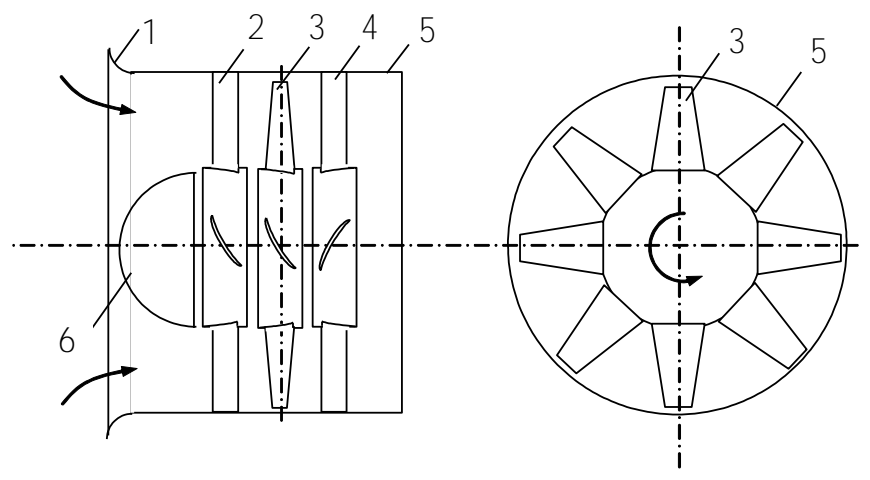

Рис. 4.1

Передача энергии от двигателя потоку среды происходит во вращающемся рабочем колесе. Вращающиеся лопасти колеса взаимодействуют с потоком воздуха, передают ему энергию и перемещают его вдоль оси вентилятора. Движение потока осуществляется преимущественно в направлении оси вращения. Некоторое закручивание приобретается лишь при выходе из колеса.

Характеристики осевых машин представляются как зависимости давления (напора), мощности на валу и КПД от производительно-

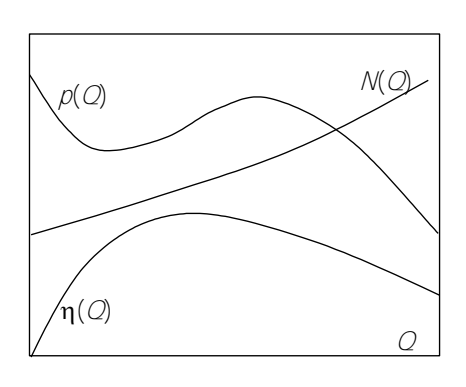

Рис. 4.2

сти. Вид характеристики осевого вентилятора определяется его конструкцией и аэродинамическими свойствами.

В отличие от центробежных вентиляторов напорная характеристика осевого вентилятора часто имеет седлообразную форму (рис. 4.2). Седлообразная характеристика устанавливает неоднозначную зависимость давления от подачи. Режим работы

нагнетателей с такой характеристикой является неустойчивым.

Методика определения характеристик осевого вентилятора такая же, что и для центробежных нагнетателей. Описание параметров нагнетателей и методики определения характеристик см. в лабораторной работе № 3.

#### **Экспериментальная установка**

Экспериментальный стенд для исследования характеристик вентиляторов описан в лабораторной работе № 3.

## **Порядок выполнения работы**

1. Ознакомиться с устройством и принципом работы осевого вентилятора.

2. Изучить экспериментальный стенд для определения характеристик осевого вентилятора.

3. Полностью открыть задвижку на осевом вентиляторе. Задвижку на центробежном вентиляторе закрыть.

- 4. Подключить стенд к сети.
- 5. Определить начальное показание *l*<sup>0</sup> микроманометра.

6. Включить осевой вентилятор включателем В2. Переключатели В3 – В4 установить в положение «Измерение мощности осевого вентилятора».

7. Латром 2 установить напряжение питания вентилятора 220 В.

8. Полностью закрыть задвижку на напорном трубопроводе (положение 1) – холостой ход вентилятора.

9. Ваттметром измерить потребляемую двигателем мощность *N*в.

10. Микроманометром определить полное *l*<sup>п</sup> (дел) и динамическое *l*дин (дел) давления в напорном трубопроводе.

11. Показания приборов записать в табл. 4.1.

12. Установить задвижку на напорном трубопроводе в положение 2. Выполнить измерения в соответствии с пп. 9–11.

13. При одном и том же числе оборотов вентилятора произвести серию измерений потребляемой мощности, полного и динамического давлений для каждого положения задвижки.

#### **Обработка экспериментальных результатов**

1. Методика определения динамического  $p_{\text{m}}$  и полного  $p_{\text{n}}$  давления, осевой *с*ос и средней *с*ср скоростей, производительности *Q* вентилятора описана в лабораторной работе № 3 (см. раздел «Обработка опытных данных», пп. 1–4).

2. Определить полный коэффициент полезного действия вентилятора

$$
\eta = \frac{\mathcal{N}_{\pi}}{\mathcal{N}_{\mathbf{B}}} = \frac{\mathcal{O} \mathcal{P}_{\pi}}{\mathcal{N}_{\mathbf{B}}} \cdot 100 \ \%
$$

3. Все рассчитанные величины внести в табл. 4.1.

4. На основании результатов измерений и расчетных данных построить на миллиметровой бумаге индивидуальные характеристики центробежного вентилятора  $p_{\text{n}} = f(Q)$ ,  $N_{\text{B}} = f(Q)$ ,  $\eta = f(Q)$ .

Таблица 4.1

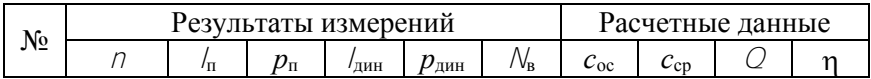

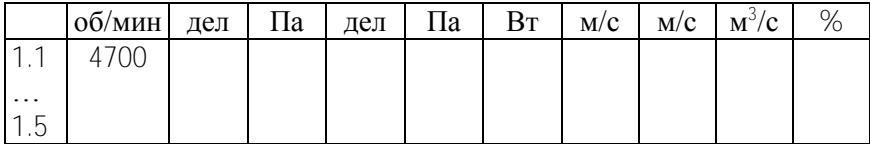

5. Проанализировать полученные индивидуальные характеристики осевого вентилятора.

## Лабораторная работа № 5 Работа иентробежного вентилятора в сети

<span id="page-27-0"></span>Цель работы: определение режима работы центробежного вентилятора на сеть.

## Общие сведения

Под режимом работы нагнетателя подразумевается совокупность значений подачи, напора, мощности и КПД, которые может обеспечить нагнетатель при работе на конкретной установке. Режим работы нагнетателя зависит не только от свойств самого нагнетателя, но и от условий работы, определяемых присоединенной к нему сетью.

Сетью называется простой или сложный, всасывающий, и нагнетательный трубопроводы, обслуживаемые нагнетателем.

Для подачи среды через сеть нагнетателю требуется преодолевать потери давления на трение и на местных сопротивлениях, а также разность давлений на выходе и входе сети

$$
p = \Delta p_{\text{BC}} + \Delta p_{\text{HATH}} + (p_{\text{BLX}} - p_{\text{BX}}),
$$

где  $\Delta p_{\rm sc}$  – потери давления на линии всасывания,  $\Delta p_{\rm harm}$  – потери давления в линии нагнетания,  $p_{\text{ax}}$  – давление на входе в сеть,  $p_{\text{bhx}}$  – давление на выходе из сети.

Известно, что потери давления в линиях всасывания и нагнетания представляют собой сумму потерь давления на трение и на местных сопротивлениях

$$
\Delta p_{\text{BC}} = (\Delta p_{\text{rp}})_{\text{BC}} + (\Delta p_{\text{M}})_{\text{BC}}
$$

$$
\Delta p_{\text{HATH}} = (\Delta p_{\text{rp}})_{\text{HATH}} + (\Delta p_{\text{M}})_{\text{HATH}}
$$

где  $\Delta p_{\text{TD}}$  и  $\Delta p_{\text{M}}$  – потери давления на трение и в местных сопротивлениях. Разность давлений  $p_0 = (p_{\text{max}} - p_{\text{ax}})$  называется гидростатической составляющей давления.

Давление, создаваемое нагнетателем, определяется суммарной потерей давлений в сети.

Лля любой сети полным потерям давления соответствует определенный расход среды. Характеристикой сети называется график, выражающий зависимость потерь давления в данной сети от расхода перекачиваемой среды через нее.

В общем случае уравнение характеристики сети имеет вид

$$
p_{\rm c}=p_{\rm o}+K\mathcal{O}^2,
$$

где  $p_c$  – перепад давления в сети,  $Q$  – расход перекачиваемой среды через сеть,  $K$  – коэффициент пропорциональности, характеризующий сеть. Характеристика сети имеет вид параболы (на рис. 5.1 кривая 1). Крутизна ветви параболы будет зависеть от гидравлических сопротивлений, определяемых величиной коэффициента К.

Коэффициент К тем больше, чем сеть длиннее, извилистее, более сужена по проходным сечениям, чем больше шероховатость внутренних поверхностей и т.п. Чем больше  $K$ , тем характеристика сети получается более крутой.

Лля простейших вентиляционных и отопительных сетей обычно

$$
p_{\rm c} = \mathcal{K}\mathcal{O}^2
$$

т.е. характеристика таких сетей представляет собой исходящую из начала координат параболу (рис. 5.1, кривая 2).

Если сеть является сложной и состоит из нескольких участков с различными характеристиками (длинами *l*, диаметрами *d*, коэффициентами  $\lambda$  и  $\zeta$ ), то общую характеристику сети можно выразить через параметры этих участков

$$
p = \left(\sum_{i} \lambda_{i} \frac{l_{i}}{d_{i}} + \sum_{i} \zeta_{i}\right) \frac{\rho c^{2}}{2} = \left(\sum_{i} \lambda_{i} \frac{l_{i}}{d_{i}} + \sum_{i} \zeta_{i}\right) \left(\frac{4Q}{\pi d^{2}}\right)^{2} \frac{\rho}{2} =
$$

$$
= \left[\left(\sum_{i} \lambda_{i} \frac{l_{i}}{d_{i}} + \sum_{i} \zeta_{i}\right) \left(\frac{4}{\pi d^{2}}\right)^{2} \cdot \frac{\rho}{2}\right] Q^{2} = KQ^{2}.
$$

С помощью характеристики сети можно быстро определить расход среды через сеть при заданной потере давления, или наоборот, потери давления при заданном расходе.

Характеристику сложной сети можно получить путем сложениях характеристик отдельных участков и ответвлений трубопровода.

Суммарная характеристика последовательно соединенных участков получается путем сложения ординат *р*, а параллельно соединенных путем сложения абсцисс *Q*.

Режим работы нагнетателя на данную сеть может быть определен путем графического построения характеристик нагнетателя и характеристики сети, либо с помощью аналитических зависимостей.

При графическом методе на одном и том же графике строятся характеристики нагнетателя, и в масштабе напорной характеристики наносится характеристика трубопровода (рис. 5.2). Точка А пересечения напорной характеристики нагнетателя и характеристики сети называется рабочей (режимной) точкой. При этом полное давление нагнетателя равно полному гидравлическому сопротивлению или полным потерям давления в сети. Рабочая точка А определяет давление и производительность данного нагнетателя в данной сети.

Если известна производительность нагнетателя, то по его полной характеристике легко определить значение мощности *N* и коэффициента полезного действия n. Для получения величины потребляемой нагнетателем мощности и значения КПД следует через рабочую точку А провести вертикальную прямую до пересечения ее с кривыми  $N(Q)$  и  $n(Q)$  (рис. 5.2). Точки А, В, С определяют рабочий режим нагнетателя при работе на данную сеть.

При подборе нагнетателя для его совместной работы на сеть желательно, чтобы рабочая точка находилась в области максимального значения КПД нагнетателя (рис. 5.2, точка В).

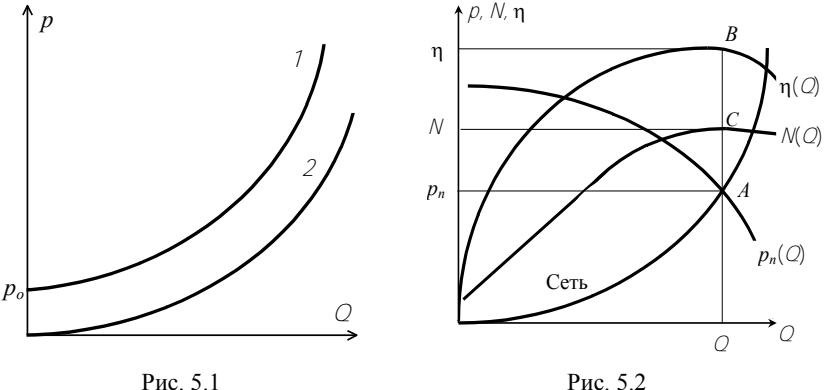

Диапазон давлений, получаемый нагнетателем, определяется характеристикой сети. Если нагнетатель работает в сети с малым сопротивлением, то невозможно достичь высоких давлений ни увеличением частоты вращения, ни увеличением размеров рабочего колеса нагнетателя.

#### **Экспериментальная установка**

Экспериментальный стенд для исследования работы вентилятора на сеть описан в работе № 3 (рис. 3.3). Центробежный 1 вентилятор подключен к сети – напорному трубопроводу 5 с дроссельным устройством (задвижкой) 6 и задвижкой 4 на выходе из вентилятора. Характеристика сети определяется положением задвижки 6.

## **Порядок выполнения работы**

1. Изучить экспериментальный стенд для определения режима работы центробежного вентилятора на сеть.

2. Полностью открыть задвижку 4 на центробежном вентиляторе. Задвижку на осевом вентиляторе закрыть.

3. Определить начальное показание *l*<sup>0</sup> микроманометра.

4. Включить центробежный вентилятор включателем В1.

5. Установить задвижку 6 на трубопроводе в положение 2.

6. Латром 1 установить напряжение питания *U*пит центробежного вентилятора в соответствии с табл. 5.1.

7. Микроманометром определить полное *l*<sup>п</sup> (дел) и динамическое *l*дин (дел) давления в напорном трубопроводе.

8. Показания приборов записать в табл. 5.1.

9. Произвести измерения для данного положения задвижки при различных напряжениях питания вентилятора.

10. Полностью открыть задвижку на напорном трубопроводе. Выполнить необходимые измерения в соответствии с пп. 6–9.

## **Обработка экспериментальных результатов**

1. Методика определения динамического  $p_{\text{m}}$  и полного  $p_{\text{n}}$  давления, осевой *с*ос и средней *с*ср скоростей, производительности *Q* вентилятора описана в лабораторной работе № 3 (см. раздел «Обработка опытных данных», пп.  $1-4$ ).

2. Считать, что расход воздуха в сети равен объемной производительности вентилятора.

3. Все рассчитанные величины внести в табл. 5.1.

4. Построить экспериментальные характеристики *p*п(*Q*) сетей.

5. Произвести аппроксимацию экспериментальных характеристик сетей 1 и 2.

Для этого необходимо определить коэффициент *К*, характеризующий гидродинамическое сопротивление сети. Аппроксимацию произвести методом наименьших квадратов. Чтобы выполнить аппроксимацию экспериментальных данных указанным методом, необходимо из табл. 5.1 перенести содержимое столбцов *Q<sup>i</sup>* и *р*пi в табл. 5.2 для каждой из сетей 1 и 2. Затем нужно построить таблицу значений  $(Q_i^2)^2$  и  $(p_{ni}Q_i^2)$ , где  $i = 1...9$  (табл. 5.2). В табл. 5.2 вычислить суммы  $\Sigma(Q_i^2)^2$  и  $\Sigma(p_{\rm n}/Q_i^2)$ . Коэффициент *К* для каждой сети определяется из выражения

$$
K = \frac{\Sigma (p_i Q_i^2)}{\Sigma (Q_i^2)^2}.
$$

6. Используя вычисленные значения К простроить расчетные характеристики сети 1 и сети 2 по формуле  $p_{\text{n } \text{pace}} = KQ^2$ . Результаты вычислений записать в табл. 5.1. Построить расчетные характеристики сетей 1 и 2.

Таблина 51.

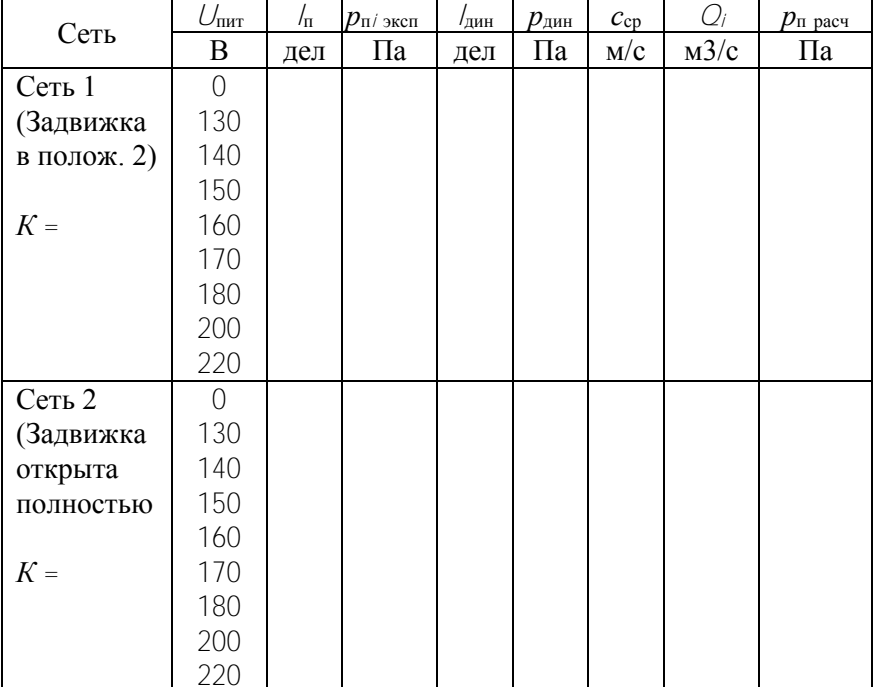

Экспериментальная и расчетная характеристики сети

7. Определить режимы работы центробежного вентилятора на сеть 1 и сеть 2. Для этого необходимо выполнить следующее:

7.1. На характеристики сетей графически наложить индивидуальные характеристики центробежного вентилятора, определенные

при числе оборотов  $n = 3500$  об/мин (данные можно взять из лабораторной работы № 3).

7.2. Найти режимные точки работы вентилятора на сети 1 и 2 как пересечение характеристик давления  $p_n(Q)$  вентилятора и характеристик сетей. По режимным точкам определить полное давление вентилятора  $p_{\text{n}}(\mathcal{Q})$  и подачу  $\mathcal{Q}$ .

7.3. По полученной производительности вентилятора определить потребляемую мощность и КПД вентилятора.

7.4. Результаты вычислений записать в табл. 5.3.

8. Провести анализ режимов работы вентилятора на обе сети. Определить, какая сеть более предпочтительна для данного вентилятора.

Таблица 5.2.

Таблицы для определения характеристики К для сетей 1 и 2  $Cer<sub>b</sub>1$ 

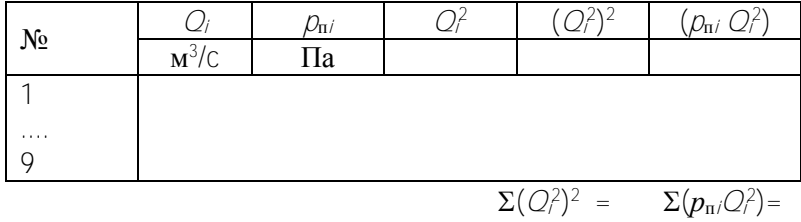

$$
K_1 =
$$

 $C$ еть 2

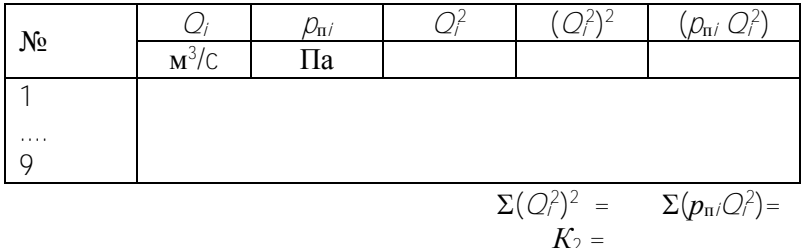

#### Таблица 5.3

Режим работы вентилятора на сети 1 и 2

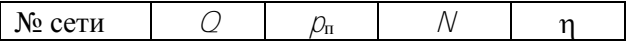

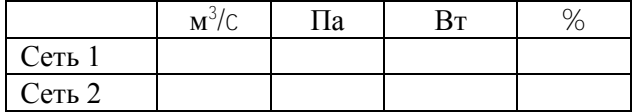

## <span id="page-34-0"></span>Лабораторная работа № 6 Исследование совместной работы двух параллельно включенных вентиляторов

Цель работы: изучение совместной работы двух параллельно включенных вентиляторов, имеющих различные характеристики; определение режимов при совместной и раздельной работе на сеть.

#### Обшие свеления

Очень часто производственные потребности вызывают необходимость параллельного соединения нагнетательных устройств. В большинстве случаев параллельное включение двух и большего числа нагнетателей рекомендуется тогда, когда оно приводит к увеличению подачи, а соответствующее увеличение частоты вращения рабочего колеса или размеров нагнетателя невозможно из-за чрезмерного шума либо конструктивных соображений.

Основные схемы параллельного включения нагнетателей показаны на рис. 6.1. Различают полностью параллельное включение (рис. 6.1, а) и полупараллельное включение (рис. 6.1, б и 6.1, в).

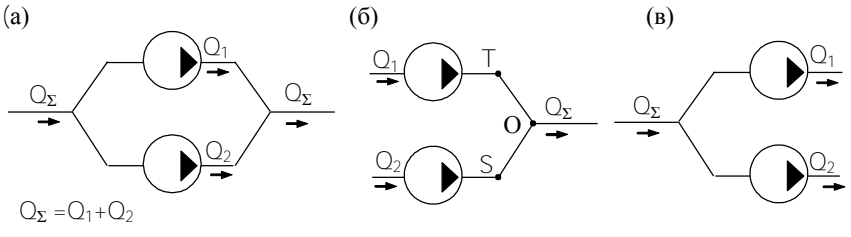

Рис 61

Пусть два вентилятора, имеющие различные рабочие характеристики, включены параллельно (рис. 6.1, б). С целью упрощения анализа можно предположить, что потери давления на соединительных участках трубопроводов ТО и SO пренебрежимо малы. Тогда давление, развиваемое при совместной работе, одинаково для обоих вентиляторов ( $p_1 = p_2 = p_2$ ). Суммарная же подача при совместной работе двух нагнетателей равна сумме подач нагнетателей при давлении в трубопроводе  $p_{\Sigma}$ :  $Q_{\Sigma} = Q_1 + Q_2$ .

Таким образом, суммарная напорная характеристика двух и более параллельно включенных нагнетателей строится путем суммирования подач одновременно работающих нагнетателей при постоянном лавлении.

На рис. 6.2 приведены напорные характеристики  $\rho_1(Q)$  и  $\rho_2(Q)$ двух вентиляторов и суммарная характеристика, построенная по указанному правилу. Здесь же приведены характеристики трех сетей  $p_c(Q)$ , различающихся гидравлическим сопротивлением.

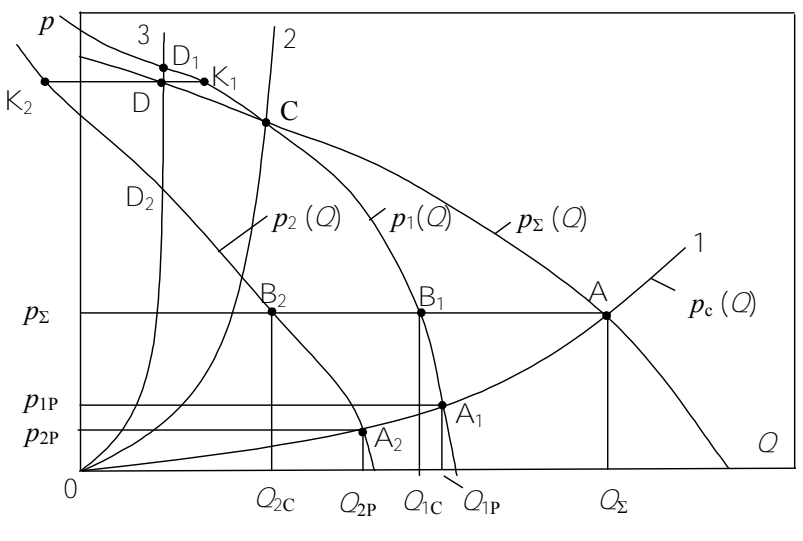

Рис 62

Целесообразность параллельного включения вентиляторов определяется характеристикой сети, а именно, ее гидравлическим сопротивлением.

При совместной работе двух вентиляторов на сеть 1 точка А является рабочей точкой. Она определяет давление в сети  $p_{\Sigma}$  и сум-

марную производительность  $O_{\Sigma}$  двух одновременно работающих вентиляторов. Суммарное давление, создаваемое двумя вентиляторами, равно давлению каждого из одновременно работающих вентиляторов  $p_{\Sigma} = p_{1C} = p_{2C}$ . Режим работы каждого из вентиляторов при совместной работе определяется точками В<sub>1</sub> и В<sub>2</sub>. В соответствии с этим каждый из вентиляторов при совместной работе имеет производительность О<sub>1</sub>с и О<sub>2</sub>с. Потребляемая мощность и КПД каждого из вентиляторов при совместной работе определяются при данных производительностях по пересечению вертикальных линий, проходящих через точки В<sub>1</sub> и В<sub>2</sub>, с индивидуальными характеристикам мощности и кпд (на рисунке не показано).

При отключении одного из вентиляторов рабочая точка из положения А вдоль характеристики сети сместится в т. А1 либо т. А2. Эти точки описывают режим работы каждого из вентиляторов при раздельной работе на сеть 1 и параметрами вентиляторов являются соответственно  $p_{1P}$ ,  $Q_{1P}$  и  $p_{2P}$ ,  $Q_{2P}$ .

Из графика видно, что параллельное включение двух вентиляторов приводит к увеличению производительности. Однако, чем больше гидравлическое сопротивление сети (т.е. чем круче характеристика сети), тем достигается меньшее увеличение производительности при параллельном включении. Следовательно, параллельное включение нескольких вентиляторов для работы на сеть с пологой характеристикой является целесообразным. Такой режим работы возможен на участке суммарной напорной характеристики правее точки С.

При работе на сеть 2 режим совместной работы определяется точкой С. Видно, что включение в параллельную работу вентилятора с характеристикой  $p_2(\mathcal{O})$  бесполезно, т.к. суммарная производительность равна производительности, которую имеет при индивидуальной работе на ту же сеть первый вентилятор.

При работе на сеть с крутой характеристикой 3 (область напорной характеристики левее точки С) совместная работа вентиляторов нецелесообразна и даже вредна. Общая производительность при совместной работе, определяемая т. D, меньше, чем производительность первого вентилятора при раздельной работе на сеть  $(r.D_1)$ . Точки К<sub>1</sub> и К<sub>2</sub> определяют режимы работы каждого из вентиляторов при их одновременной работе на сеть 3. Второй вентилятор имеет

отрицательную производительность  $(\text{t},\text{K}_2)$ , и это означает, что воздух движется через этот вентилятор в отрицательном направлении. Производительность первого вентилятора имеет положительное значение. Таким образом, параллельное подключение второго вентилятора для работы на сеть 3 приводит к не увеличению, а к уменьшению производительности. Чтобы такого не происходило, для работы на сеть с крутой характеристикой целесообразно совместное параллельное включение вентиляторов с одинаковыми напорными характеристиками.

При параллельном включении вентиляторов суммарный КПД определяется выражением

$$
\eta_{\Sigma} = \frac{Q_1 + Q_2}{\frac{Q_1}{\eta_1} + \frac{Q_2}{\eta_2}}.
$$

#### **Экспериментальная установка**

Экспериментальный стенд для исследования характеристик при параллельном соединении вентиляторов (см. рис. 3.3) включает в себя следующие элементы: центробежный 1 и осевой 2 вентиляторы, задвижки 3 и 4 на выходе каждого из вентиляторов, напорный трубопровод 5, дроссельное устройство (задвижка) 6. Измерение полного и динамического давлений в напорном трубопроводе осуществляется трубкой Пито-Прандтля 7 с краном 8 и микроманометром 9.

Вентиляторы приводятся в движение электродвигателями переменного тока. Напряжение питания электродвигателей регулируется латрами. Потребляемая вентиляторами мощность измеряется ваттметром. Коммутация вентиляторов, а также подключение к ним ваттметра осуществляется группой переключателей. Частота вращения рабочего колеса вентилятора измеряется частотомером с помощью фотодатчика.

#### **Порядок выполнения работы**

1. Изучить экспериментальный стенд для определения характеристик при параллельном включении двух вентиляторов.

2. Полностью открыть задвижку на центробежном вентиляторе. Задвижку на осевом вентиляторе закрыть.

3. Снять рабочие характеристики при раздельной работе на сеть центробежного вентилятора. Результаты измерений записать в табл. 6.1.

4. Открыть полностью задвижку на осевом вентиляторе. Задвижку на центробежном вентиляторе закрыть.

5. Снять рабочие характеристики при раздельной работе на сеть осевого вентилятора. Данные измерений записать в табл. 6.2.

6. Открыть полностью задвижки на обоих вентиляторах. Снять суммарную рабочую характеристику двух параллельно включенных вентиляторов при их одновременной работе. Число оборотов устанавливать в соответствии с табл. 6.1 и 6.2. Результаты измерений внести в табл. 6.3.

14. Используя описанную методику, повторить опыты при числах оборотов вентилятора, указанных в табл. 3.1.

## **Обработка экспериментальных результатов**

1. Методика определения динамического  $p_{\text{m}}$  и полного р<sub>п</sub> давления, осевой *с*ос и средней *с*ср скоростей, производительности *Q* и кпд вентилятора описана в лабораторной работе № 3 (см. раздел «Обработка опытных данных», пп.  $1-5$ ).

2. Построить суммарную экспериментальную напорную характеристику *р*эксп = *f*(*Q*). На этом же графике построить индивидуальные напорные характеристики для каждого из вентиляторов, работающих раздельно на сеть.

3. Графическим методом построить суммарную расчетную напорную характеристику  $p_{\Sigma_{\text{pace}}} = f(Q)$ . одновременно работающих вентиляторов. Сравнить эту характеристику с экспериментально полученной суммарной характеристикой.

4. Определить коэффициент полезного действия для случаев совместной и раздельной работы вентиляторов.

5. Построить зависимости КПД и мощности вентиляторов для случаев раздельной и совместной работы.

6. Полученные данные проанализировать.

## Таблица 6.1

Индивидуальные характеристики центробежного вентилятора при раздельной работе на сеть

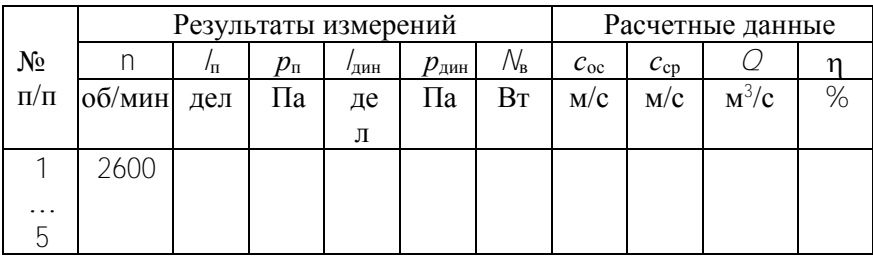

## Таблица 6.2

## Индивидуальные характеристики осевого вентилятора при раздельной работе на сеть

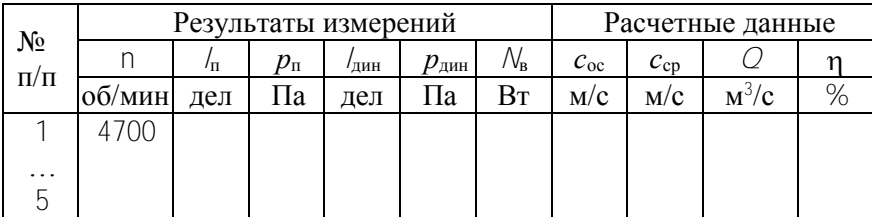

## Таблица 6.3

## Суммарные характеристики вентиляторов при совместной работе на сеть

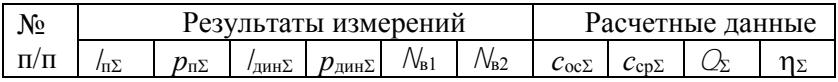

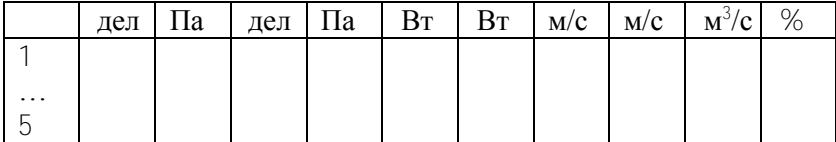

## <span id="page-40-0"></span>Лабораторная работа № 7 Изучение совместной работы последовательно включенных центробежных вентиляторов

Цель работы: исследование режимов работы двух последовательно включенных центробежных вентиляторов, имеющих одинаковые рабочие характеристики

#### Обшие свеления

Последовательное включение двух или большего числа нагнетателей в большинстве случаев применяется тогда, когда давление, создаваемое одним нагнетателем, недостаточно для преодоления сопротивления сети. Таким образом, последовательное включение нагнетателей производится с целью увеличения давления. Иногда последовательное включение нагнетателей применяется из-за того. что для достижения необходимого давления требуются слишком высокие окружные скорости рабочего колеса, которые могут быть причиной разрушения колеса.

Схема последовательного включения нагнетателей приведена на рис. 7.1. При последовательным включении одно и то же количество среды последовательно перемещается всеми нагнетателями, а давление, необходимое для преодоления сопротивления всей сети, равно сумме давлений, создаваемых каждым нагнетателем.

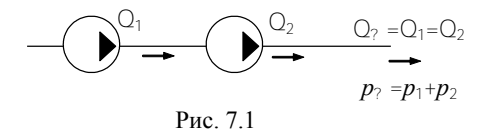

Анализ совместной работы последовательно включенных центробежных нагнетателей не зависит от числа включенных машин, и поэтому ниже рассматривается работа двух нагнетателей.

Суммарная напорная характеристика при совместной работе получается путем алгебраического сложения давлений каждого нагнетателей при одной и той же производительности.

Суммарная работа в сети двух одинаковых последовательно включенных вентиляторов иллюстрируется на рис. 7.2. Общая подача и давление определяются по пересечению суммарной напорной характеристики с характеристикой сети (точка А).

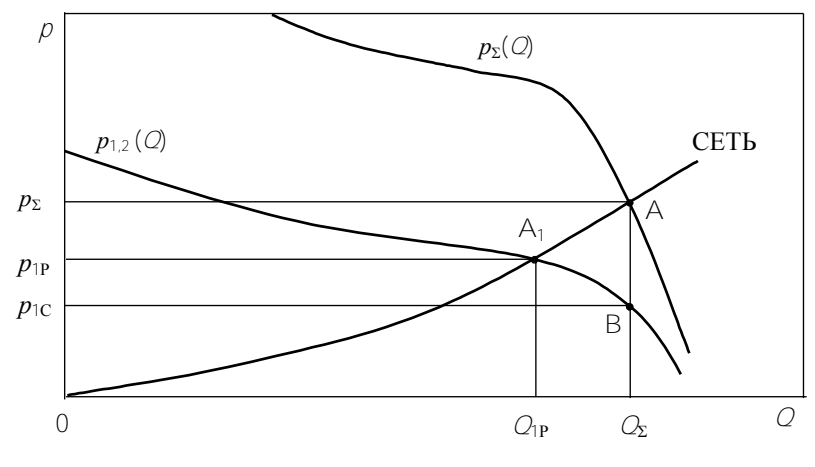

P<sub>uc</sub>  $72$ 

Давление каждого из совместно работающих вентиляторов определяется по пересечению их индивидуальных характеристик с ординатой, проведенной через точку А пересечения суммарной характеристики вентиляторов с характеристикой сети (см. рис. 7.2). На этом рисунке режим работы каждого из вентиляторов при одновременной работе на сеть характеризуется точкой В. Режимам работы каждого из вентиляторов при их раздельной работе на сеть соответствует точка А<sub>1</sub>. Видно, что при одновременной работе двух последовательно включенных одинаковых вентиляторов давления каждого в два раза меньше общего давления. Подача же двух вентиляторов равна подаче каждого из них, но больше, чем у одного вентилятора при изолированной его работе.

На рис. 7.3 показаны характеристики *p* = *f*(*Q*) для двух различных вентиляторов, включенных последовательно ( $p_1$  – характеристика первого вентилятора, *р*<sup>2</sup> – характеристика второго вентилятора и  $p_{\Sigma}$  – суммарная характеристика вентиляторов). Анализ совместной работы проводится также, как и для одинаковых вентиляторов. Точками А, D определяются суммарные режимы работы; точки  $B_1$ ,  $B_2$  и  $K_1$ ,  $K_2$  соответствуют режимам работы каждого из вентиляторов при одновременной работе на сети 1 и 3 соответственно. Режимы же раздельной работы вентиляторов на сети 1 и 3 определяются точками  $A_1$ ,  $A_2$  и  $D_1$  и  $D_2$ .

Совместная работа вентиляторов целесообразна при режимах, когда рабочая точка располагается левее точки С на совместной напорной характеристике. Это хорошо иллюстрируется работой вентиляторов на сеть 3. В этом случае создаваемое давление совместно работающими вентиляторами (точка А) больше давления, которое создавал бы каждый из вентиляторов при раздельной работе на эту сеть (точки  $A_1$  и  $A_2$ ).

При совместной работе вентиляторов на сеть 2 рабочей точкой является точка С. Видно, что включение в совместную работу вентилятора с характеристикой *р*2 (*Q*) бесполезно, поскольку увеличения давления по сравнению с давлением, создаваемым при индивидуальной работе на эту сеть вентилятором с характеристикой *р*<sup>1</sup> (*Q*), не происходит.

Работа в режимах, когда рабочая точка располагается правее точки С (например, при работе на сеть 1), характеризуется снижением суммарного давления (точка D) по сравнению с давлением

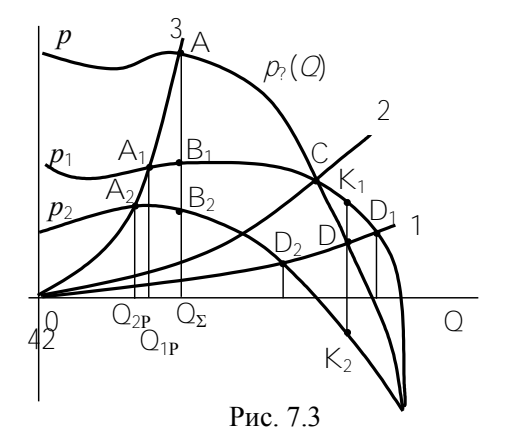

вентилятора с характеристикой *р*<sup>1</sup> (*Q*) при индивидуальной работе (точка D1). В данном режиме второй вентилятор работает как дроссель, и первому вентилятору приходится преодолевать сопротивление не только сети, но и второго вентилятора. Включение в совместную работу второго вентилятора даже вредно.

Вопрос о целесообразности совместной работы вентиляторов необходимо решать не только с учетом давления, но и КПД. Наиболее экономичной работа вентиляторов при последовательном включении будет, если каждый из них работает в режиме максимального КПД.

При совместной работе нескольких нагнетателей суммарный КПД определяется известными давлениями и коэффициентами полезного действия каждого из нагнетателей при одновременной работе из выражения

$$
\eta = \frac{\rho_1 + \rho_2}{\frac{\rho_1}{\eta_1} + \frac{\rho_2}{\eta_2}}.
$$

#### **Экспериментальная установка**

Экспериментальная установка (рис. 7.4) включает следующие основные элементы: два вентилятора 1 запитанные от блоков питания 2, напорный трубопровод 3, дроссельное устройство (задвижка) 4. Для определения полного и динамического напоров в напорном трубопроводе используются трубка Пито-Прандтля 5, переключатель 6 и микроманометр 7.

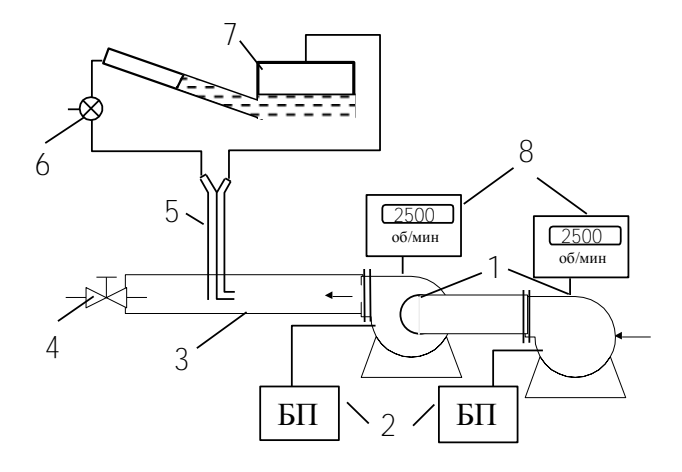

#### Рис. 7.4

Потребляемая вентиляторами мощность измеряется ваттметрами (на схеме не показаны), частота вращения рабочих колес вентиляторов определяется частотомерами 8.

#### **Порядок выполнения работы**

1. Изучить экспериментальный стенд для определения характеристик при последовательном включении двух вентиляторов.

2. Снять рабочие характеристики при раздельной работе вентиляторов на сеть. Число оборотов устанавливать в соответствии с табл 7.1. Данные измерений записать в табл. 7.1.

3. Снять суммарную рабочую характеристику двух последовательно включенных вентиляторов при их одновременной работе. Число оборотов устанавливать в соответствии с табл. 7.2.

## **Обработка экспериментальных результатов**

1. Определить скорость и расход воздуха в напорном трубопроводе, используя методику лабораторной работы № 3.

2. Построить суммарную экспериментальную напорную характеристику *p*Σэксп. = *f*(*Q*). На этом же графике построить индивидуальные напорные характеристики обоих вентиляторов.

3. Графическим методом построить суммарную расчетную напорную характеристику *p*Σрасч. вентиляторов.

4. Сравнить суммарные экспериментальные и расчетные характеристики вентиляторов.

5. Определить полный коэффициент полезного действия при совместной работе двух вентиляторов по формуле

$$
\eta_{\Sigma} = \frac{\rho_{\Sigma} Q_{\Sigma}}{N_1 + N_2}.
$$

6. Провести анализ полученных результатов.

## Таблица 7.1

## Индивидуальные характеристики вентиляторов при раздельной работе на сеть

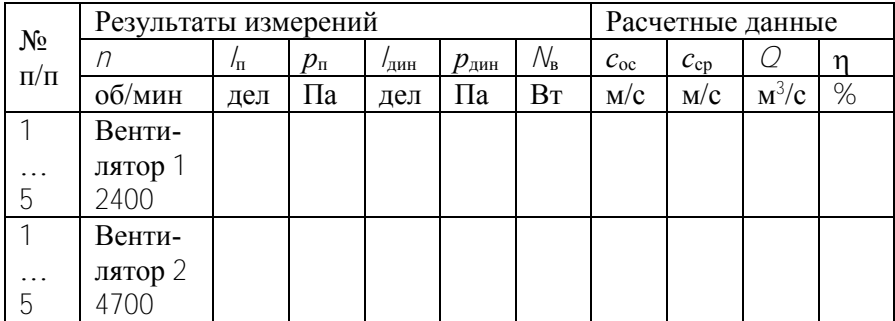

## Таблица 7.2

## Суммарные характеристики вентиляторов при совместной работе на сеть

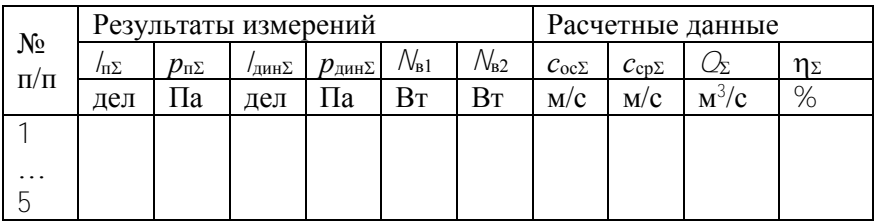

## <span id="page-45-0"></span>**Лабораторная работа № 8** *Изучение влияния частоты вращения рабочего колеса на характеристики центробежного вентилятора*

*Цель работы*: определение влияния частоты вращения рабочего колеса центробежного вентилятора на его характеристики. Сравнение теоретически пересчитанных характеристик с полученными экспериментально характеристиками.

#### Обшие свеления

При изменении частоты вращения рабочего колеса нагнетателя его рабочие параметры изменяются, изменяются также и характеристики нагнетателя. Полученные характеристики при некоторой частоте вращения n, можно пересчитать и построить для других частот вращения. На основе пересчета характеристик строятся универсальные характеристики нагнетателей.

Пересчет характеристик нагнетателей можно осуществить благодаря теории гидродинамического подобия, основанной на выполнении трех условий.

Два нагнетателя гидродинамически подобны, если выполняются следующие условия

1. Геометрическое подобие, в соответствии с которым существует пропорциональность соответствующих размеров нагнетателей.

Пусть имеются два нагнетателя с диаметрами колеса соответственно  $D_2$  и  $D_2$ , шириной колеса b и b' и т.д. Тогда условие геометрического подобия выражается соотношениями

$$
\frac{D_2}{D_2} = \frac{b_2}{b_2} = \frac{D_1}{D_1} = \cdots = k_z.
$$

2. Кинематическое полобие, в соответствии с которым скорости в сходственных точках потока пропорциональны

$$
\frac{U_2}{U_2} = \frac{C_2}{C_2} = \frac{C_{2U}}{C_{2U}} = \dots = k_{\kappa}; \qquad \alpha_1 = \alpha_1^{'}, \qquad \alpha_2 = \alpha_2^{'}.
$$

3. Условие равенства углов установки лопаток на входе и выходе рабочего колеса

$$
\beta_1 = \beta_1; \qquad \beta_2 = \beta_2.
$$

На основании этих условий можно получить формулы пропорциональности, которые используются при пересчете характеристик нагнетателя

Пусть имеется напорная характеристика  $H = (Q)$  нагнетателя при частоте вращения / (рис. 8.1). Выбираем на напорной характеристике произвольную точку 1, которой соответствуют параметры  $H_1$ и  $Q_1$ . В предположении постоянства коэффициентов полезного дей-**CTBUA**  $\eta_0$  = const и  $\eta_r$  = const при изменении частоты вращения  $\eta \rightarrow \eta$ параметры можно пересчитать по формулам

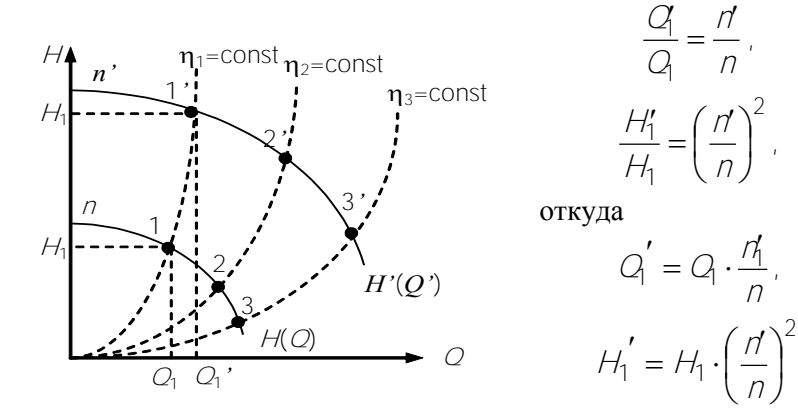

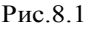

На графике 8.1 откладываем новые значе-

 $\frac{Q_1}{Q_1} = \frac{n'}{n}$ 

 $\frac{H_1'}{H_1} = \left(\frac{n'}{n}\right)^2$ 

 $Q'_1 = Q_1 \cdot \frac{n_1}{n}$ 

ния  $H_1$ <sup>2</sup> и  $Q_1$ <sup>2</sup>, в результате получается точка 1<sup>2</sup>. Подобные вычисления и построение можно провести и для других точек характеристики. Соединением построенных новых точек получается новая напорная характеристика  $H = (Q)$  при частоте вращения  $\eta$ .

При изменении частоты вращения точки пересчета характеристики перемещаются вдоль линии, называемой линией пропорциональности (на рис. 8.1 штриховые линии). Эти линии являются параболами с вершиной в начале координат и описываются выражением  $H = kQ^2$ .

Пересчет характеристик проводился с предположением, что коэффициент полезного действия постоянен и не зависит от частоты нагнетателя. Поэтому линия пропорциональности называется также линией постоянного КПД

Точки пересечения линии пропорциональности и напорных характеристик при различных частотах вращения позволяют определить параметры  $Q$ и  $H$ в подобных режимах работы.

Аналогичным образом пересчитывается характеристика мощности (рис. 8.2) с использованием формул подобия

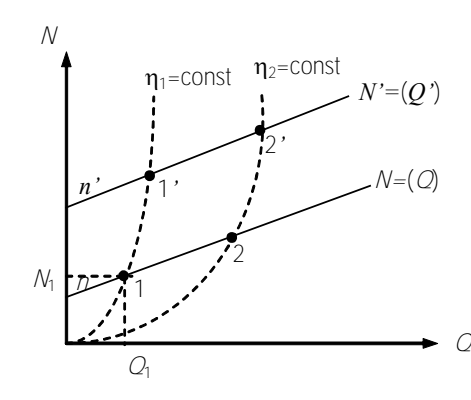

$$
\frac{C_1}{C_1} = \frac{11}{n},
$$

$$
\frac{N_1'}{N_1} = \left(\frac{11}{n}\right)^3.
$$

откуда

$$
N_1' = N_1 \left(\frac{n'}{n}\right)^3
$$

 $P_{HC}$  8.2

В данном случае точки пересчета перемещаются вдоль штриховых линий

пропорциональности  $N = mQ^3$ , представляющих собой кубические параболы (см. рис. 8.2).

При изменении частоты вращения изменяется и характеристика КПД, которая пересчитывается следующим образом.

Пусть заданы характеристики напора и КПД при частоте вращения / (рис. 8.3). Проводим линии подобных режимов для напорной

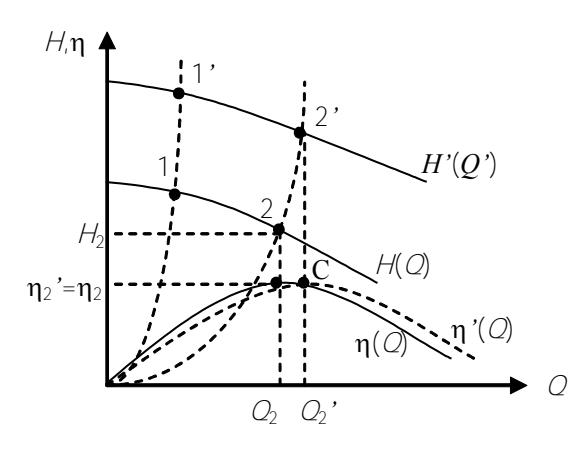

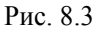

характеристики. Эти линии являются также линиями постоянных значений КПД  $\mathbf{n}_1$  = const,  $\mathbf{n}_2$  = const ит л

Пересчитываем производительность О. При этом учитыпостоянство ваем КПД  $\eta$ =const. В результате точка  $\mathcal{C}$ кривой КПД при частоте получается

48

перенесением по горизонтали значения  $\eta_2$  на ординату, которая соответствует подаче  $Q$ .

Аналогично строятся остальные точки характеристики.

Из приведенного рисунка видно, что при изменении частоты вращения характеристика КПД деформируется вдоль направления, параллельного оси абсцисс.

## Порядок выполнения работы

1. Используя методику лабораторной работы № 3 снять полные характеристики центробежного вентилятора при частотах вращения вала 3000, 3500 и 4000 об/мин. Данные внести в табл. 8.1.

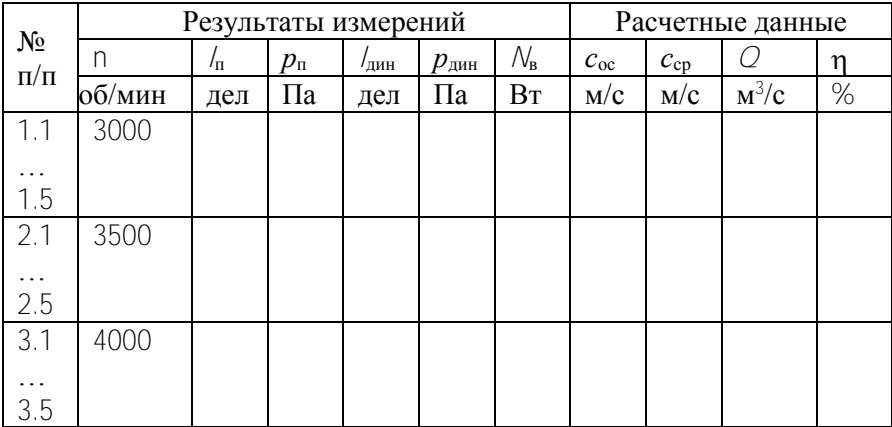

## Таблина 81

#### Обработка экспериментальных результатов

1. Методика определения динамического  $p_{\text{AMH}}$  и полного р<sub>п</sub> давления, осевой  $c_{\infty}$  и средней  $c_{\text{cp}}$  скоростей, производительности  $Q$  и КПД вентилятора описана в лабораторной работе № 3 (см. раздел «Обработка опытных данных», пп. 1-4). Все определенные величины внести в табл. 8.1.

2. Внести экспериментально полученные значения подачи Q, полного давления *р*п, мощности *N* и КПД для указанных частот *n* из табл. 8.1 в графы «экспериментальные значения» табл. 8.2.

3. На основании рабочих параметров вентилятора, определенных при частоте *n* = 3500об/мин, произвести пересчет характеристик полного давления и мощности для частот *n* =3000 и 4000 об/мин по формулам подобия

$$
C = C\left(\frac{n'}{n}\right); \qquad \qquad p' = p\left(\frac{n'}{n}\right)^2; \quad N' = N\left(\frac{n'}{n}\right)^3.
$$

где *Q*, *p*, *N* значения параметров вентилятора при частоте вращения 3500 об/мин, *Q*, *p* и *N* значения параметров при частоте *n*.

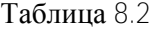

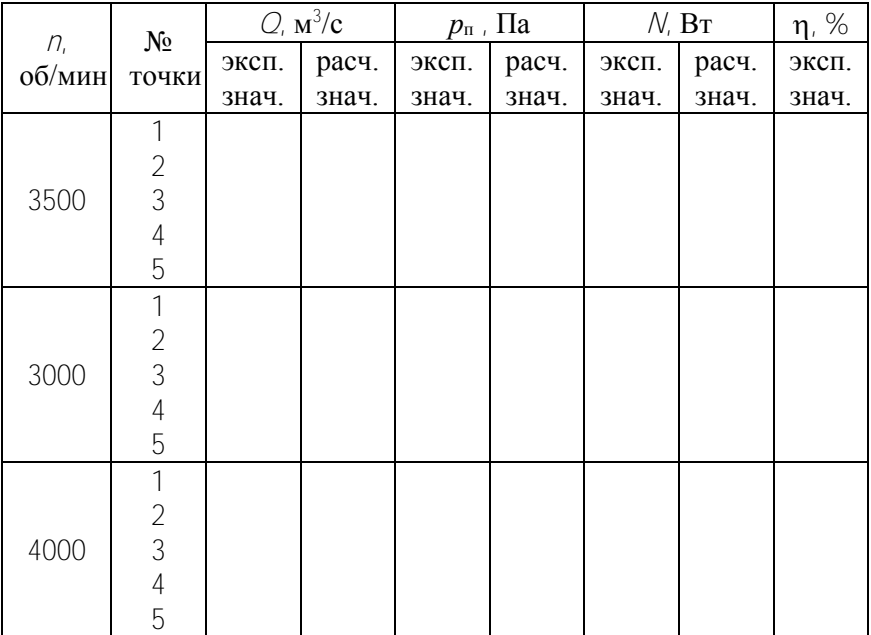

4. Построить экспериментальные и расчетные характеристики полного давления  $\rho_n$  ( $Q$ ) и мощности  $\mathcal{N}(Q)$  для частот вращения 3000, 3500 и 4000 об/мин. Провести сравнение результатов.

5. Построить линии пропорциональности (линии постоянных значений КПД). По графикам определить области эффективной работы вентилятора.

8. Графическим методом построить характеристики КПД для частот вращения 3000 и 4000 об/мин.

## Лабораторная работа № 9 Регулирование центробежных вентиляторов

<span id="page-51-0"></span>Цель работы: изучение способов регулирования работы центробежных нагнетателей и определение наиболее оптимального из них.

## Общие сведения

Регулированием называется такое изменение подачи и др. параметров нагнетателя, которое осуществляется непрерывно без останова устройства.

Целью регулирования является приспособление параметров нагнетателя к изменяющимся условиям работы.

При работе нагнетателя в сети его рабочая точка определяется пересечением характеристики полного давления и характеристики сети. Поэтому изменять подачу нагнетателя можно перемещением рабочей точки либо вдоль характеристики сети либо вдоль напорной характеристики. В соответствии с этим существуют два наиболее распространенных способа регулирования нагнетателей:

а) изменением характеристик сети:

б) изменением характеристик нагнетателя.

Существует еще способ регулирования подачи поворотными направляющими лопастями на входе в рабочее колесо. При таком способе регулирования одновременно изменяются характеристика сети и характеристики нагнетателя.

## Дроссельное регулирование при постоянной частоте вращения вяля

Регулирование заключается в искусственном введении в сеть дополнительного гидравлического сопротивления. При этом изменяется характеристика сети, но не изменяется характеристика нагнетателя. Регулирующими устройствами, дросселирующими сеть, могут быть клапаны, задвижки, диафрагмы и т.п. устройства.

Пусть нагнетатель включен в трубопроводную систему с вентилем. Режим работы нагнетателя на такую сеть можно определить графически путем наложения характеристики сети на полную характеристику нагнетателя, представляющую собой зависимости полного давления  $p_n$ , мощности  $N$  и КПД  $n$  от производительности (рис. 9.1). Точка пересечения характеристик сети и полного давления является рабочей точкой и определяет величину давления и производительности нагнетателя.

При полностью открытом вентиле характеристика сети является самой пологой, и режим работы определяется точкой А. Этой точке соответствуют значения производительности  $Q_A$ , и давление  $p_A$ . По известной производительности  $Q_A$  можно также определить потребляемую мощность  $N_A$  и коэффициент полезного действия  $\eta_A$ .

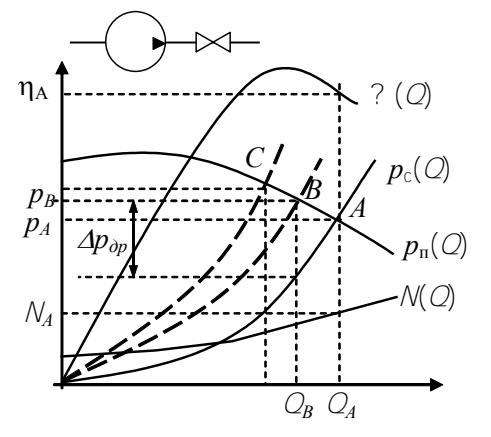

 $P_{MC}$  9 1

При перекрытии вентиля сопротивление сети увеличивается, и характеристика сети становится более крутой. Рабочая точка перемещается из положения А в положение В, а затем в С. Эти точки определяпараметры ЮТ новые работы нагнетателя.

Из рисунка видно, что максимальная полача обеспечивается при полностью открытом вентиле. Следовательно,

дроссельный способ регулирования применяется только для уменьшения подачи. Мощность на валу при регулировании уменьшается. При этом увеличивается доля энергии, расходуемой на дросселирование. Например, регулирование до точки В приводит к бесполезной потере давления на дросселе  $\Delta p_{\text{nn}}$ . Тогда мощность, затрачиваемая на дросселирование

$$
\Delta N_{\text{apoc}} = \frac{\Delta p_{\text{ap}} \cdot Q_B}{\eta_B}
$$

Чем более глубоко осуществляется процесс регулирования, тем более непроизводительны затраты мощности.

Поскольку есть затраты мощности на дросселирование, то с энергетической точки зрения способ не выгоден, однако ввиду чрезвычайной простоты этот способ имеет широкое применение.

Дросселирование насосов имеет свои особенности. При перекачивании жидкостей насосом регулирующие устройства устанавливаются только на нагнетательном трубопроводе, с целью предотвращения кавитации.

Дроссельное регулирование допустимо только при возрастающей характеристике мощности. Если характеристика падающая, то с уменьшением производительности затраченная мощность растет, что нецелесообразно.

## **Регулирование изменением частоты вращения рабочего колеса**

Способ состоит в изменении частоты вращения рабочего колеса без изменения характеристик сети. Характеристики нагнетателя при этом изменяются.

Пусть центробежный нагнетатель может работать при различных скоростях вращения рабочего колеса *n*1, *n*2, *n*3, и т.д. (рис. 9.2). Рабочие точки нагнетателя определяются тогда как пересечение напорных характеристик с характеристикой сети (точки 1, 2, 3). Видно, что изменением частоты вращения можно достигнуть различных значений подач *Q*1, *Q*2, *Q*<sup>3</sup> и давлений *р*1, *р*2, *р*3. Мощность и КПД определяются по графику при соответствующих значениях подачи.

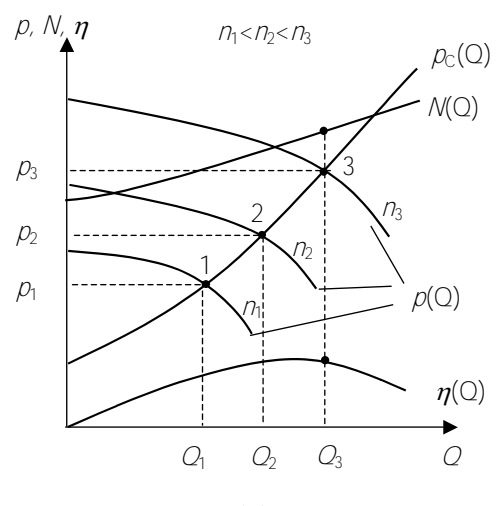

Рис 92

С увеличением частоты вращения колеса полача и лавление увеличиваются, с уменьшением - уменьшаются. В отличие от регулирования дросселированием данный способ может осуществляться как в сторону уменьшения, так и в сторону увеличения полачи.

Потери мощности дросселирование на отсутствуют, поэтому способ энергетически

выгоден, но более сложен в реализации. Из-за сложности реализации в эксплуатации данный способ регулирования применяется более редко.

Экономичность способа регулирования зависит от способа изменения частоты вращения рабочего колеса.

Способы изменения частоты вращения колеса:

- использование двигателя постоянного тока и регулировка напряжением питания этого двигателя;

- использование паротурбинного привода и изменение частоты вращения турбины воздействием на паровпускное устройство;

- использование гидромуфта и индукторных муфт скольжения;

- использование ременных вариаторов частоты вращения рабочего колеса

## Порядок выполнения работы 1. Регулирование вентилятора дросселированием

1. Ознакомиться со способами регулирования центробежных вентиляторов.

2. Изучить экспериментальный стенд для регулирования характеристик центробежного вентилятора (см. лаб. работу № 3).

3. Полностью открыть задвижку на центробежном вентиляторе. Задвижку на осевом вентиляторе закрыть.

4. Подключить стенд к сети.

5. Определить начальное показание /<sub>0</sub> микроманометра.

6. Включить центробежный вентилятор включателем В1. Переключатели В3 – В4 установить в положение «Измерение мощности центробежного вентилятора».

7. Латром 1 установить число оборотов рабочего колеса вентилятора 4000 об/мин. При этом измерение частоты вращения производить частотомером.

8. Полностью открыть задвижку на напорном трубопроводе.

9. Ваттметром измерить потребляемую двигателем мощность *N*в.

10. Микроманометром определить полное *l*<sup>п</sup> (дел) и динамическое *l*дин (дел) давления в напорном трубопроводе.

11. Показания приборов записать в табл. 9.1.

12. Установить задвижку на напорном трубопроводе в положение 2. С помощью латра 1 обеспечить постоянство числа оборотов вращения колеса вентилятора. Выполнить необходимые измерения в соответствии с пп. 9–11.

13. При одном и том же числе оборотов вентилятора произвести серию измерений потребляемой мощности, полного и динамического давлений для каждого положения задвижки.

## **2. Регулирование вентилятора изменением частоты вращения рабочего колеса**

1. Полностью открыть задвижку на центробежном вентиляторе. Задвижку на осевом вентиляторе закрыть.

2. Определить начальное показание *l*<sup>0</sup> микроманометра.

3. Включить центробежный вентилятор включателем В1.

4. Полностью открыть задвижку на напорном трубопроводе.

5. Латром 1 установить начальную частоту вращения центробежного вентилятора 4000 об/мин.

6. Микроманометром определить полное *l*<sup>п</sup> (дел) и динамическое *l*дин (дел) давления в напорном трубопроводе.

7. Показания приборов записать в табл. 9.2.

8. Произвести измерения для данного положения задвижки при различных частотах вращения колеса вентилятора.

## **Обработка экспериментальных результатов**

1. Методика определения динамического  $p_{\text{m}}$  и полного р<sub>п</sub> давления, осевой *с*ос и средней *с*ср скоростей, производительности *Q* вентилятора описана в лабораторной работе № 3 (см. раздел «Обработка опытных данных», пп. 1-4).

2. Все рассчитанные величины внести в табл. 9.1 и 9.2.

3. На основании результатов измерений и расчетных данных построить зависимости относительного изменения потребляемой мощности *N*в/*N*в0 от относительного изменения производительности *Q*/*Q*<sup>0</sup> вентилятора при различных способах регулирования.

Таблица 9.1

Регулирование вентилятора дросселированием

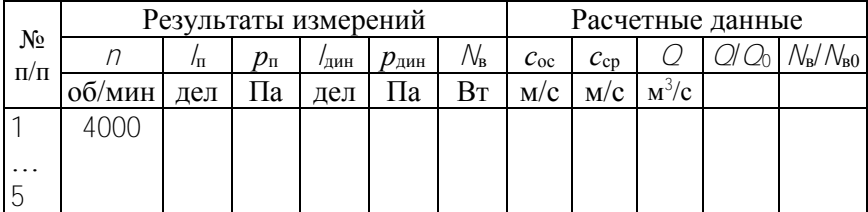

Таблица 9.2

## Частотное регулирование вентилятора

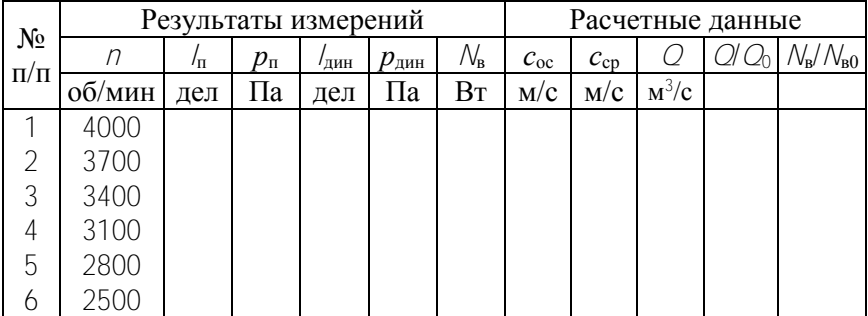

4. Полученные результаты проанализировать. Выбрать наиболее экономичный способ регулирования.

#### *Литература*

<span id="page-57-0"></span>1. Черкасский, В.М. Насосы, вентиляторы, компрессоры / В.М. Черкасский. – М.: Энергоиздат, 1984. – 415 с.

2. Поляков, В.В. Насосы и вентиляторы / В.В. Поляков, Л.С. Скворцов. – М.: Стройиздат, 1990. – 336 с.

3. Калинушкин, М.П. Насосы и вентиляторы / М.П. Калинушкин. – М.: Высшая школа, 1987. – 178 с.

## Содержание

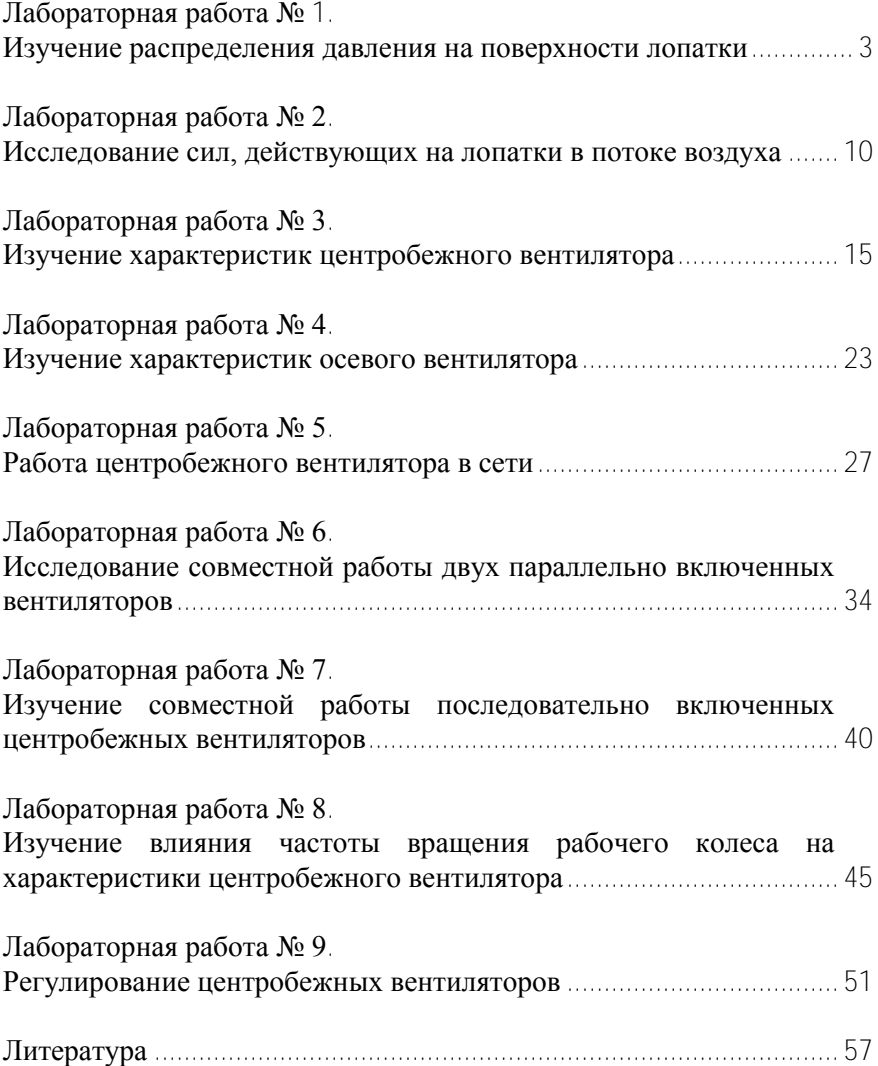

Учебное издание

#### ЭНЕРГОПРЕОБРАЗУЮЩИЕ МАШИНЫ

Лабораторный практикум для студентов специальности 1-43 01 06 «Энергоэффективные технологии и энергетический менеджмент»

> С о с т а в и т е л ь РЕКС Александр Георгиевич

Ответственный за выпуск И.Ю. Никитенко

Подписано в печать 21.04.2010. Формат  $60\times84^{1/16}$ . Бумага офсетная. Отпечатано на ризографе. Гарнитура Таймс. Усл. печ. л. 3,43. Уч.-изд. л. 2,68. Тираж 100. Заказ 842.

Издатель и полиграфическое исполнение: Белорусский национальный технический университет. ЛИ № 02330/0494349 от 16.03.2009. Проспект Независимости, 65. 220013, Минск.